**UNIVERSIDADE FEDERAL DE ALAGOAS CENTRO DE TECNOLOGIA – CTEC ENGENHARIA CIVIL**

FLÁVIO MACÊDO DE AMORIM NOBRE

**ANÁLISE DE PÓRTICO PLANO PELO MÉTODO DA RIGIDEZ DIRETA, COM OTIMIZAÇÃO DE VIGAS EM CONCRETO ARMADO**

> **MACEIÓ - AL 2022**

FLÁVIO MACÊDO DE AMORIM NOBRE

# **ANÁLISE DE PÓRTICO PLANO PELO MÉTODO DA RIGIDEZ DIRETA, COM OTIMIZAÇÃO DE VIGAS EM CONCRETO ARMADO**

Trabalho de Conclusão de Curso apresentado ao Colegiado do Curso de Engenharia Civil do Centro de Tecnologia da Universidade Federal de Alagoas, como requisito parcial para a obtenção do título de Bacharel em Engenharia Civil.

Orientador: Prof. Dr. João Carlos Cordeiro Barbirato

### **Catalogação na Fonte Universidade Federal de Alagoas Biblioteca Central Divisão de Tratamento Técnico**

Bibliotecário: Jorge Raimundo da Silva– CRB-4 – 1528

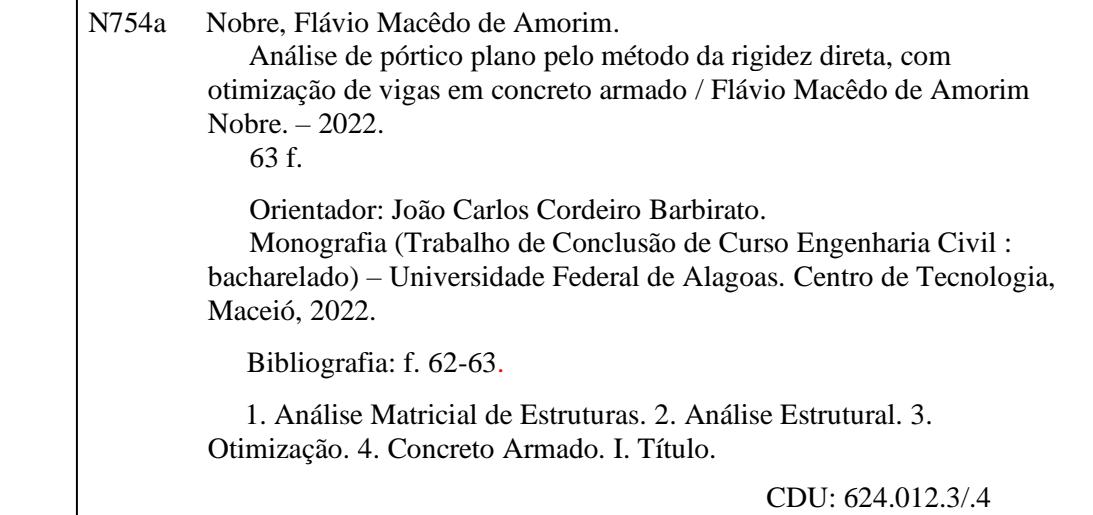

*Dedico este trabalho àqueles que lutam pelos seus sonhos.*

#### **AGRADECIMENTOS**

Aos meus pais, por todo esforço, apoio e empenho ao longo de todos esses anos para que eu pudesse estar aqui neste momento. Sem eles eu não teria conseguido atingir este sonho.

A minha família, tios, tias, primos e primas, em especial a minha avó Terezinha, que tanto sonhou com este momento e que tanto fez ao longo da minha vida para que eu pudesse estar realizando este sonho.

Aos meus amigos, colegas e a todos aqueles que contribuíram ao longo desta caminhada, sem exceção, a todos aqueles que contribuíram positivamente e me ajudaram a crescer, para que eu pudesse estar aqui, em especial a Rebeca e aos amigos mais próximos, são muitos nomes, a vocês o meu muito obrigado.

Aquele que foi, durante a maior parte da minha vida o meu grande amigo e companheiro, meu cão *Puff,* mas infelizmente não conseguiu alcançar este sonhado momento, onde você estiver, espero que esteja feliz, obrigado por tudo.

Ao colegiado do Curso de Engenharia Civil da Universidade Federal de Alagoas, a todos os professores, em especial ao meu orientador, Prof. Dr. João Carlos Cordeiro Barbirato, por toda paciência e conhecimento ao longo desta jornada, extremamente essenciais para que eu pudesse me tornar um bom profissional.

"Uma mente que se abre a uma nova ideia jamais voltará ao seu tamanho original"

- Albert Einstein

#### **RESUMO**

Com o avanço da tecnologia, as estruturas de obras civis têm se tornado cada vez mais complexas e, consequentemente, sujeitas a carregamentos que acarretam em grandes esforços. Este tipo de comportamento tem se tornado mais um entre os diversos desafios da engenharia, onde se deve assegurar a segurança, através de elementos estruturais que suportem tais esforços, além de se levar em consideração aspectos econômicos, no contexto de projetos estruturais. Utilizando modelos matemáticos e computacionais, podem ser realizadas análises estruturais para se prever como uma determinada estrutura irá se comportar quando em plena capacidade de ocupação e utilização. Entretanto, fatores econômicos também podem ser decisivos no ambiente da construção civil, sendo de grande importância que um modelo estrutural obtido através de uma arquitetura seja economicamente viável. Neste sentido, o presente trabalho de conclusão de curso visou elaborar um programa computacional para realizar a análise estrutural de pórticos planos de concreto armado, onde também foi implementado um algoritmo que proporcione a otimização de vigas em concreto armado, viga esta que está sujeita aos esforços da estrutura como um todo e não isoladamente, em que foi estabelecida uma função objetivo denominada de Função Custo, para que se fosse obtido um valor correspondente ao custo para a execução da viga em estudo. Os programas computacionais foram desenvolvidos na linguagem de programação *Python.* Utilizando o Método da Rigidez Direta, foi implementado um algoritmo para a realização da análise estrutural em que foram considerados apenas os efeitos de primeira ordem. Com base nos dados obtidos pela análise estrutural, foi realizada a otimização da função custo, também utilizando-se da linguagem de programação *Python*, para uma viga presente na estrutura, em que foi obtido o valor mínimo ótimo para a execução da mesma.

**Palavras-Chave:** Análise Matricial de Estruturas. Análise Estrutural. Otimização. Concreto Armado.

#### **ABSTRACT**

With the advancement of technology, civil works structures have become increasingly complex and, consequently, subject to loads that result in large efforts. This type of behavior has become one of the many challenges of engineering, where safety must be ensured through structural elements that can withstand such efforts, and economic aspects must be taken into consideration in the context of structural projects. Using mathematical and computational models, structural analyses can be performed to predict how a given structure will behave when in full occupancy and use. However, economic factors can also be decisive in the construction environment, and it is of great importance that a structural model obtained through architecture be economically feasible. In this sense, the present end-of-course work aimed to develop a computational program to perform a structural analysis of reinforced concrete plane frames, where it was also implemented an algorithm that provides the optimization of reinforced concrete beams, a beam that is subject to the efforts of the structure as a whole and not separately, where it was established an objective function called Cost Function, in order to obtain a value corresponding to the cost for the execution of the beam under study. The computational programs were developed in Python programming language. Using the Direct Stiffness Method, an algorithm was implemented to perform the structural analysis in which only first order effects were considered. Based on the data obtained from the structural analysis, the optimization of the cost function was performed, also using the Python programming language, for a beam present in the structure, in which the optimum minimum value for its execution was obtained.

**Keywords:** Matrix Analysis of Structures. Structural Analysis. Optimization. Reinforced Concrete.

# **LISTA DE FIGURAS**

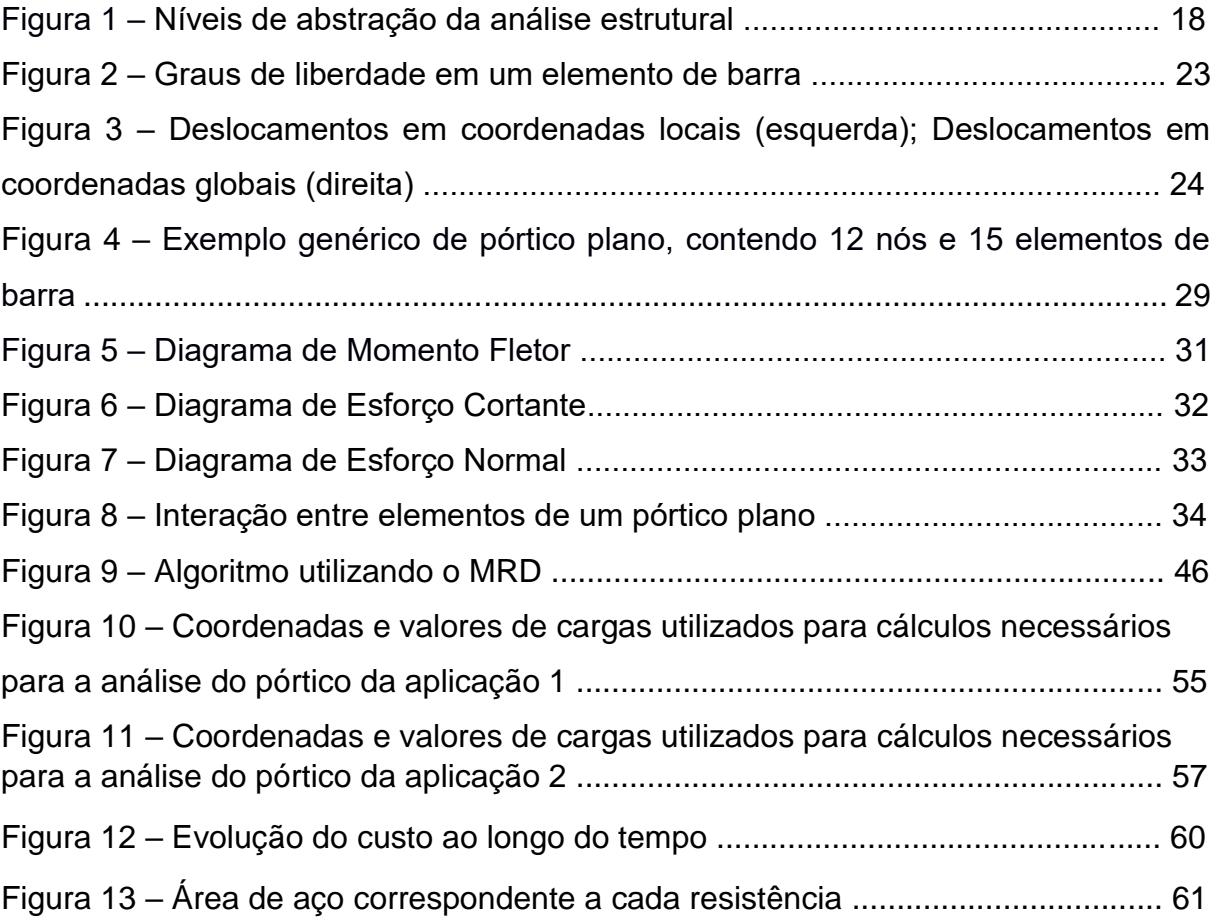

# **LISTA DE TABELAS E QUADROS**

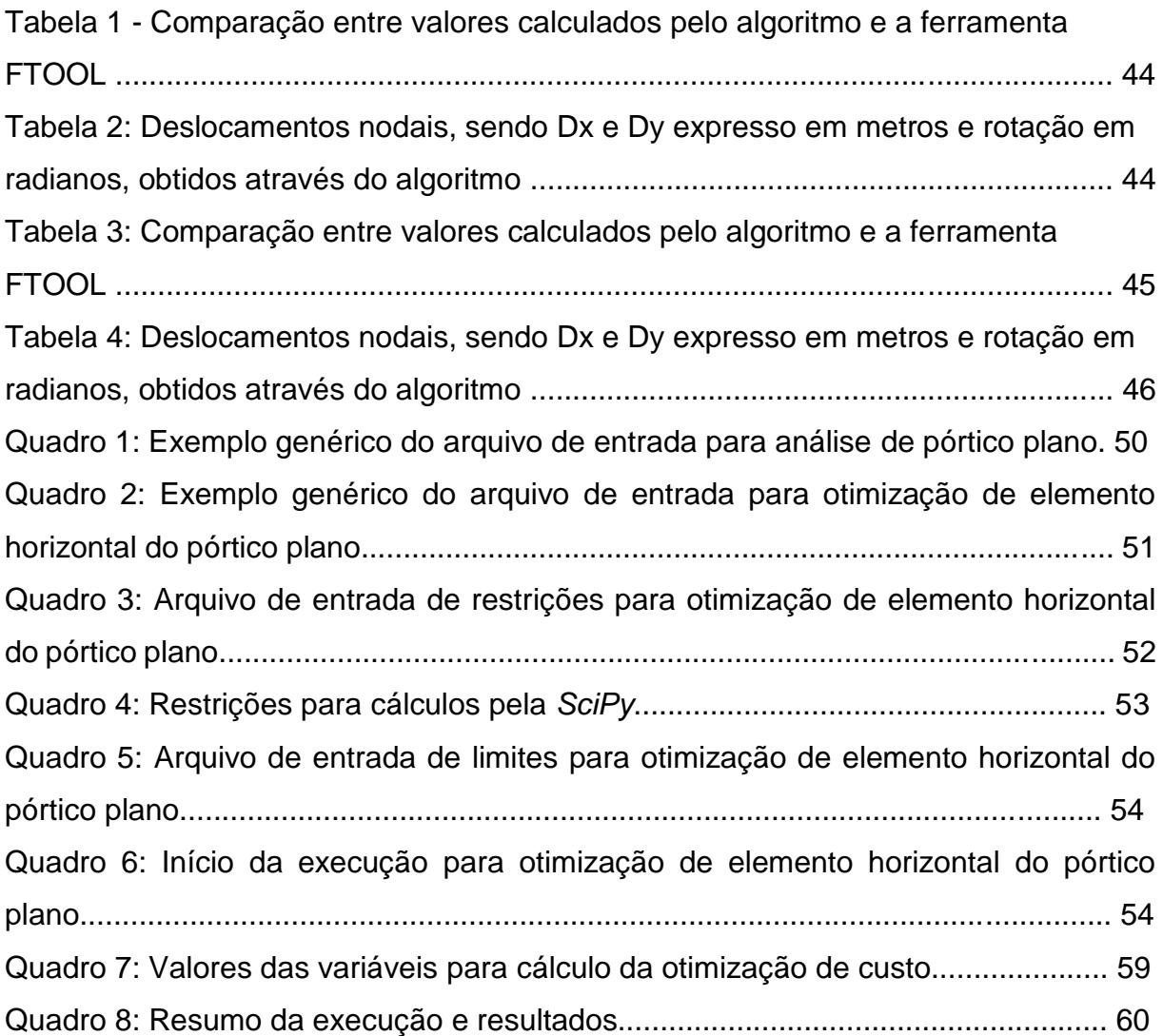

# **LISTA DE ABREVIATURAS E SIGLAS**

- NBR Norma Brasileira
- ABNT Associação Brasileira de Normas Técnicas
- MRD Método da Rigidez Direta
- ELU Estado Limite Último
- ELS Estado Limite de Serviço
- DDO Método determinístico para a resolução do problema (*Deterministic Design Optimization*)
- PL Programação linear

### **LISTA DE SÍMBOLOS**

- As Armadura de Tração
- As' Armadura de compressão
- Ac Área de concreto
- $\varepsilon_x$  Deformação em relação ao eixo x
- $\sigma_x$  Tensão em x
- E Módulo de elasticidade longitudinal
- U Deslocamento global
- L Comprimento
- Fck Resistência característica do concreto à compressão
- $\rho_a$  Peso especifico do aço
- M<sub>d</sub> Valor fornecido pela análise estrutural do pórtico em estudo.
- Fcd Resistência característica de cálculo do concreto
- Fyd resistência de cálculo do aço.

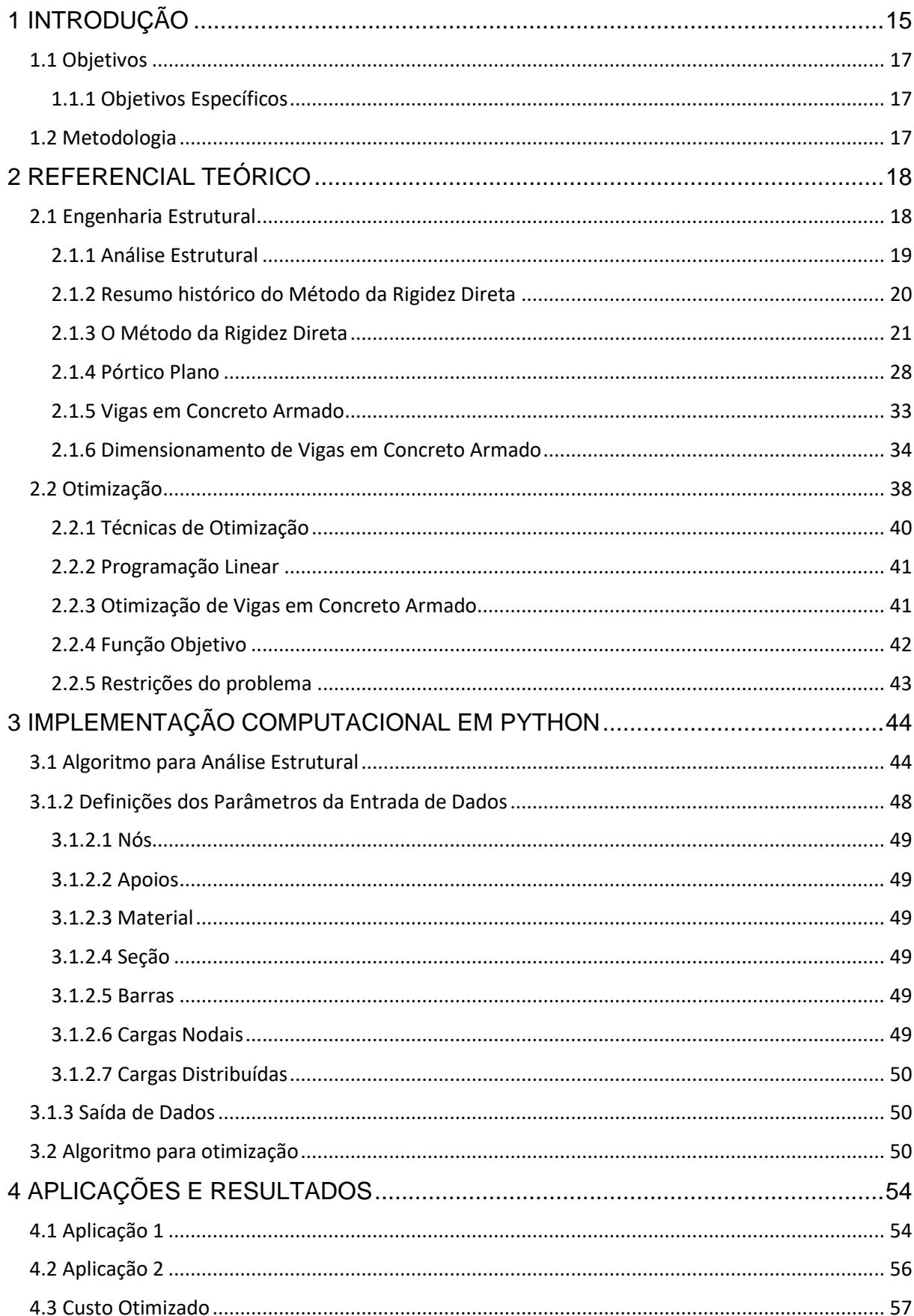

# **SUMÁRIO**

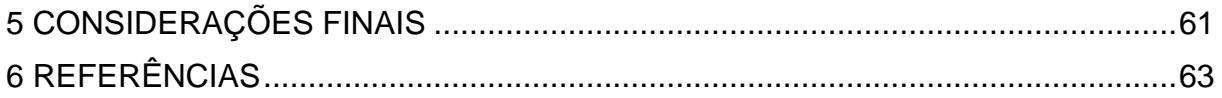

# <span id="page-14-0"></span>**1 INTRODUÇÃO**

No contexto da aplicação dos conceitos de engenharia civil, a engenharia de estruturas é vital para que sejam concebidos projetos estruturais que garantam o conforto do usuário, mantendo também a sua integridade, visto que se trata de uma parte estritamente ligada à segurança e responsável por grande parte do custo da obra, em sua execução. É a partir da engenharia de estruturas que são realizados os cálculos matemáticos inerentes à parte portante que possibilitam que as construções mantenham a sua integridade perante as cargas aplicadas e seus efeitos.

Sendo assim, os sistemas estruturais estão presentes em cada âmbito do cotidiano, seja em estruturas, como prédios, pontes, edificações em geral, ou até mesmo em produtos tecnológicos que nos auxiliam diariamente, como é o caso de nossos *smartphones*.

Logo, como estruturas em geral estão inseridas diretamente no cotidiano, fazse necessário o desenvolvimento de ferramentas que auxiliem em processos de elaboração delas, seja através da realização de uma análise estrutural mais precisa e mais econômica, ou até mesmo no desenvolvimento de novos materiais.

A análise estrutural é caracterizada pelo cálculo dos esforços e deformações de uma estrutura, com a contabilização e o equilíbrio dos efeitos que as cargas provocam nas estruturas (CORCIOLI, 2017). Desta forma, existem diversos métodos que podem ser aplicados para a análise estrutural, porém o desenvolvimento deste trabalho de conclusão de curso se aterá ao Método da Rigidez Direta (MRD) (Processo dos Deslocamentos formulado na forma matricial), para a análise de pórticos planos.

O MRD pode ser aplicado em estruturas reticuladas que, de acordo com Martha (2010), são estruturas formadas por barras com eixo definido, e podem ser subdivididas em treliças, grelhas e pórticos. Desta forma, se sucederá a aplicação do método supracitado, com a obtenção dos deslocamentos que ocorrem nos nós dos pórticos reticulados planos, como variáveis incógnitas, para a determinação geométrica da estrutura.

Outrossim, é necessário destacar a importância do advento das linguagens de programação para a facilitação do processo de análise estrutural, além da disponibilidade de equipamentos computacionais com melhor performance e ao alcance de todos. Com isto, a aplicação computacional do MRD surge como alternativa para esta automatização matemática, de forma a determinar matricialmente os esforços e deslocamentos nas estruturas. Portanto, a aplicação computacional inerente à análise estrutural de pórticos planos pelo MRD (SORIANO, 2005) neste trabalho será propiciada pela implementação de toda a formulação a partir da linguagem de programação *Python*. Na busca por um projeto mais completo, a utilização de técnicas de programação matemática está cada vez mais presente.

Por sua vez, um dos desafios encontrados pela engenharia de estruturas é o processo de otimização, pois existe a necessidade do atendimento às condições instituídas na análise estrutural, porém com a implementação do olhar econômico sobre o processo construtivo. Desta forma, a otimização de estruturas busca determinar uma solução que torne o custo mínimo e que atenda às exigências de segurança e desempenho da estrutura (VALENTE, 2020).

Assim sendo, é essencial que em projetos de estruturas, o engenheiro projetista investigue técnicas para otimizar o dimensionamento das seções transversais de vigas, uma vez que as mesmas têm um papel fundamental no suporte de carregamentos em geral de uma estrutura (LIU *et al.*, 2007).

Com o avanço tecnológico, e também com o surgimento de novas técnicas construtivas, as edificações têm passado por um processo de evolução em sua concepção, partindo de arquiteturas arrojadas, que geram modelos estruturais mais arrojados ainda, o que torna imprescindível a realização de uma análise minuciosa, para garantir a segurança daqueles que irão utilizar tal ambiente, com a implementação do viés econômico.

Portanto, as técnicas de análise estrutural e otimização podem ser utilizadas para a elaboração de estruturas mais seguras, fornecendo um melhor conhecimento do comportamento estrutural.

No presente trabalho, trabalhou-se a aplicação do modelo de otimização do elemento estrutural viga, em material concreto armado, componente de um pórtico plano, logo assumindo os efeitos oriundos da análise do pórtico, automatizando todo o processo com a elaboração de rotinas computacionais na linguagem *Python*. A formulação empregada para a devida análise do pórtico plano foi correspondente ao MRD.

### <span id="page-16-0"></span>**1.1 Objetivos**

Este trabalho tem como objetivo principal o desenvolvimento de um programa computacional voltado para a análise estrutural de pórticos planos, utilizando o MRD para o cálculo dos esforços internos e, com base nos esforços calculados neles, buscar a otimização do custo para a execução de uma viga em concreto armado.

#### <span id="page-16-1"></span>**1.1.1 Objetivos Específicos**

- Aprimorar os conhecimentos relacionados aos processos de otimização, mais especificamente sobre elementos estruturais e, nesse caso, de vigas em concreto armado;
- Praticar e aprimorar o conhecimento em linguagem computacional, nesse caso, a linguagem *Python*, que será utilizada para o desenvolvimento do algoritmo computacional, possibilitando transitar melhor na programação de soluções de problemas da engenharia e no entendimento do comportamento estrutural;
- Praticar a implementação de um algoritmo computacional para a análise estrutural de pórticos planos, além de se otimizar um elemento estrutural, munido de bibliotecas nativas da linguagem escolhida, que auxiliam no andamento mais fluido da elaboração dos algoritmos, bem como sua validação;
- Contribuir para o desenvolvimento de ferramentas de análise estrutural, mostrando a diversidade de possibilidades que podem ser atendidas unindo o conhecimento teórico ao poder computacional.

# <span id="page-16-2"></span>**1.2 Metodologia**

O trabalho proposto está subdividido em duas vertentes relacionadas à análise estrutural: uma visa realizar a análise estrutural de pórticos planos utilizando o MRD, sendo este um método bastante voltado à implementação computacional. Já a segunda, visa a otimização de uma viga em concreto armado, sendo esta uma viga biapoiada em pilares, com seção transversal retangular, submetida a um

carregamento vertical, cujo modelo estrutural será descrito posteriormente.

Para a realização da análise estrutural, foi implementado um algoritmo computacional em linguagem de programação *Python*, utilizando o MRD para a determinação das incógnitas pertinentes à realização da análise de pórticos planos, sendo considerados modelos estruturais lineares, isotrópicos, elásticos e homogêneos, cuja validação foi feita através de um comparativo com o software FTOOL.

Já em tratando da otimização, a partir dos dados obtidos pelo algoritmo de análise estrutural do pórtico plano em estudo, foi elaborado um algoritmo que recebe dados de entrada necessários para cálculos preliminares.

Tais valores obtidos na análise estrutural são relevantes para o cálculo do custo ótimo, pois a viga em estudo carrega informações oriundas da interação pilar-viga presente no pórtico.

Partindo de uma função objetivo, aqui definida como sendo  $C(x)$ , em que x trata-se de um vetor que irá conter informações iniciais estabelecidas dentro dos limites adotados para as aplicações, e obedecendo as restrições definidas, foi possível alcançar o valor para um custo ótimo para a viga em estudo.

# <span id="page-17-0"></span>**2 REFERENCIAL TEÓRICO**

### <span id="page-17-1"></span>**2.1 Engenharia Estrutural**

Segundo Martha (2010), a Engenharia Estrutural trata do planejamento, projeto, construção e manutenção de sistemas estruturais para transporte, moradia, trabalho e lazer. Uma estrutura pode ser definida como a parte da edificação que irá resistir às solicitações que são impostas durante a sua vida útil e transmiti-las ao solo. A estrutura pode ser concebida como um empreendimento por si próprio, como no caso de pontes e estádios de esporte, ou pode ser utilizada como o esqueleto de outro empreendimento, como no caso de edifícios e teatros. Uma estrutura pode ainda ser projetada e construída em aço, concreto, madeira, rocha, materiais não convencionais, ou novos materiais sintéticos, sendo composta por elementos estruturais, tais como vigas e pilares.

Segundo Souza (2017), a engenharia estrutural está ligada ao desenvolvimento

de formulações teóricas e empíricas que expliquem os fenômenos físicos ocorridos nas estruturas, ou seja, a resposta do sistema estrutural às ações externas.

Devido à complexidade dos problemas matemáticos, ao longo dos anos os computadores começaram a ser cada vez mais necessários para os cálculos de engenharia, devido a sua grande capacidade de realizar operações em um tempo muito menor.

### <span id="page-18-0"></span>**2.1.1 Análise Estrutural**

A análise estrutural é a fase do projeto estrutural em que é feita a idealização do comportamento da estrutura. Esse comportamento pode ser expresso por diversos parâmetros, tais como pelos campos de tensões, deformações e deslocamentos na estrutura. De uma maneira geral, a análise estrutural tem como objetivo a determinação de esforços internos e externos (cargas e reações de apoio), e das correspondentes tensões, bem como a determinação dos deslocamentos e correspondentes deformações da estrutura que está sendo projetada. Essa análise deve ser feita para os possíveis estágios de carregamentos e solicitações que devem ser previamente determinados (MARTHA, 2010).

Para a obtenção dessas variáveis, o presente trabalho realiza o estudo utilizando o MRD, pelo fato de a sua formulação matemática ser bastante conveniente para a implementação computacional. Para tanto, iremos utilizar a linguagem de programação *Python*, a fim de obtermos um algoritmo que satisfaça os problemas.

A análise estrutural moderna trabalha com quatro níveis de abstração para a estrutura em estudo, estes níveis podem ser vistos na Fig, 1.

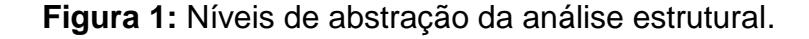

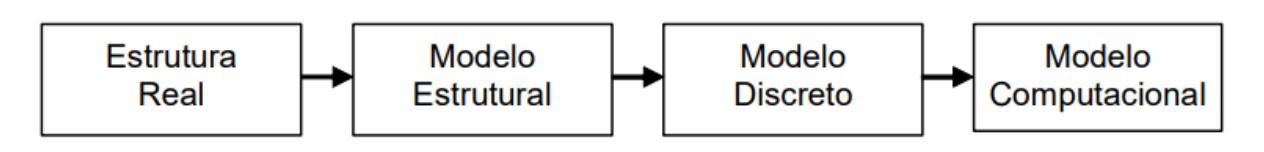

**Fonte:** Martha (2010).

Em que a Estrutura Real, representa a própria como deverá ser construída, já o Modelo Estrutural é o modelo que representa matematicamente a estrutura que está sendo analisada, descrevendo seu comportamento e solicitações, o Modelo Discreto, por sua vez, é o modelo concebido seguindo as metodologias utilizadas para determinação dos cálculos necessários e, por fim, o Modelo Computacional, que passou a ser utilizado com mais frequência a partir dos anos 60, ajuda na elaboração de gráficos e realização de cálculos mais rapidamente, fazendo uso da formulação do MRD.

#### <span id="page-19-0"></span>**2.1.2 Resumo histórico do Método da Rigidez Direta**

O conceito do MRD surgiu inicialmente devido à necessidade de se aprimorar aviões, de modo que pudessem atingir velocidades maiores e com baixo coeficiente de arrasto, segundo Felippa (2000), ou seja, surgiu por meio de estudos no campo da aeronáutica.

Segundo o artigo "*A Historical Outline of Matrix Structural Analysis: A Play in Three Acts",* trabalhavam no Departamento de Aerodinâmica do Laboratório Nacional de Física do Reino Unido, os cientistas Collar e Duncan, que no início dos anos 30 começaram a conceituar rigidez e flexibilidade, fazendo com que o Método dos Deslocamentos ganhasse força, bem como o Método das Forças, como as melhores soluções para se analisar estruturas, porém sem ser possível definir precisamente qual dos métodos era o mais recomendado, devido às limitações tecnológicas. Após uma pausa no desenvolvimento, em 1954, no artigo "*Energy Theorems and Structural Analysis"* (ARGYRIS e KELSEY, 1954) uma formulação unificada do Método das Forças e do Método dos Deslocamentos foi apresentada, baseando-se no teorema da energia, contribuindo para a posterior formulação do Método da Rigidez Direta, como descreve Felippa (2000).

O artigo *"The direct stiffness method of structural analisys."* (TURNER, 1959), trouxe a público o primeiro trabalho diretamente a respeito do MRD. Enquanto o autor do artigo trabalhava na empresa Boeing, mais uma vez ligando este método ao ramo da aeronáutica, foi realizada uma combinação entre os Métodos da Força e o Método dos Deslocamentos, sendo o primeiro uma ferramenta para se obter os coeficientes de rigidez da estrutura. Por se tratar de uma formulação mais simples e mais elegante, rapidamente agradou à comunidade envolvida neste tema e foi fator crucial para o aprimoramento do Método dos Elementos Finitos.

#### <span id="page-20-0"></span>**2.1.3 O Método da Rigidez Direta**

O MRD utiliza como incógnitas primárias os deslocamentos adequadamente escolhidos, que são os graus de liberdade da estrutura (SORIANO, 2005). A formulação se dá em torno do equilíbrio de cada nó em função de seus deslocamentos, que são as incógnitas.

O descrito acima é o marco inicial do Método da Rigidez Direta, com base na Lei de Hooke, (BERBERT-BORN & GOMES, 2021, p5), que relaciona deslocamento e rigidez de um corpo à ação solicitante, podendo-se montar um sistema do qual os esforços e deslocamentos globais podem ser obtidos para cada nó da estrutura.

#### **2.1.3.1 Definição dos coeficientes de rigidez devido às forças axiais**

Considerando uma barra elástica, de comprimento L, sujeita a carregamentos axiais em suas extremidades, e que  $u(x)$  seja o seu deslocamento em relação ao eixo x, tem-se:

$$
u_1 = u(x = 0) \quad e \quad u_2 = u(x = L). \tag{1}
$$

Expressando  $u(x)$  em termos de  $u_1$  e  $u_2$ , assumindo que existam as funções lineares  $N_1(x)$  e  $N_2(x)$  correspondentes às forças axiais, chega-se a seguinte expressão:

$$
u(x) = N_1(x)u_1 + N_2(x)u_2, \tag{2}
$$

a qual estão sujeitas às seguintes condições de contorno:

$$
N_1(0) = 1; N_1(L) = 0; N_2(0) = 0; N_2(L) = 1.
$$
 (3)

Sendo assim,  $N_1(x)$  e  $N_2(x)$ , tornam-se:

$$
N_1(x) = 1 - \frac{x}{L}
$$
 e  $N_2(x) = \frac{x}{L}$  (4)

As funções da Eq. (3) podem ser substituídas na Eq. (2), na qual se obtém o deslocamento axial pretendido.

Sabe-se, da mecânica dos sólidos, que o deslocamento  $\delta$  causado por uma carga axial N em uma barra é dado por:

$$
\delta = \varepsilon L = \frac{NL}{AE}.
$$
 (5)

em que  $\varepsilon$  é a deformação.

Sendo considerada apenas a deformação em relação ao eixo x, verifica-se a relação da Eq. (6):

$$
\varepsilon_x = \frac{du}{dx} = \frac{u_2 - u_1}{L} \tag{6}
$$

Pela Lei de Hooke, e substituindo a expressão acima, tem-se:

$$
\sigma_x = E \frac{u_2 - u_1}{L} \tag{7}
$$

Logo, isolando a variável N na expressão 5 que o valor da carga é:

$$
N = \frac{AE}{L}(u_2 - u_1) \tag{8}
$$

Para que um segmento de um elemento horizontal de barra esteja em equilíbrio é necessário que existam duas forças de mesma magnitude e de sentido contrário, ou seja:

$$
N_1 = -\frac{AE}{L}(u_2 - u_1) \tag{9}
$$

$$
N_2 = \frac{AE}{L}(u_2 - u_1) \tag{10}
$$

podendo ser denotado na forma matricial a seguir:

$$
\binom{N_1}{N_2} = \frac{AE}{L} \begin{bmatrix} 1 & -1 \\ -1 & 1 \end{bmatrix} \binom{u_1}{u_2} \tag{11}
$$

# **2.1.3.2 Definição dos coeficientes de rigidez devido às forças cortantes e fletoras**

Agora, considerando-se um elemento de barra elástica sujeita a carregamentos transversais, deve-se considerar então que a mesma sofre, nos nós em suas extremidades, deslocamentos transversais e também rotações, logo considerando-se a função do deslocamento vertical dada por  $v(x)$ , tem-se:

$$
v(x) = f(v_1, v_2, \theta_1, \theta_2, x) \tag{12}
$$

que é da forma

$$
v(x) = a_0 + a_1 x + a_2 x^2 + a_3 x^3 \tag{13}
$$

estando sujeita às seguintes condições de contorno:

$$
v(0) = v_1
$$
;  $v(L) = v_2$ ;  $\frac{dv}{dx} = \theta_1$ ,  $x = 0$ ;  $\frac{dv}{dx} = \theta_2$ ,  $x = L$  (14)

Logo, aplicando-se as condições de contorno, e resolvendo o sistema, encontramse:

$$
a_0=v_1\tag{15}
$$

$$
a_1 = \theta_1 \tag{16}
$$

$$
a_2 = \frac{3}{L^3}(v_2 - v_1) - \frac{1}{L^2}(2\theta_1 - \theta_2); \qquad (17)
$$

$$
a_3 = \frac{2}{L^3} (v_1 - v_2) + \frac{1}{L^2} (\theta_1 - \theta_2)
$$
 (18)

Finalmente, chega-se na Exp. (19), a partir da Exp. (13).

$$
v(x) = N_1(x)v_1 + N_2(x)\theta_1 + N_3(x)v_2 + N_4(x)\theta_2
$$
 (19)

na qual são consideradas as seguintes funções (Eq. 20-23):

$$
N_1(x) = 1 - \frac{3x^2}{L^2} + \frac{2x^3}{L^3}
$$
 (20)

$$
N_2(x) = x - \frac{2x^2}{L} + \frac{x^3}{L^2}
$$
 (21)

$$
N_3(x) = \frac{3x^2}{L^2} - \frac{2x^3}{L^3} \tag{22}
$$

$$
N_4(x) = \frac{x^3}{L^2} - \frac{x^2}{L}
$$
 (23)

Sendo assim, o deslocamento vertical total  $v(x)$  no eixo x é dado pela superposição das funções  $N_1(x)$ , $N_2(x)$ , $N_3(x)$  e  $N_4(x)$ , mostrada na Eq. (19).

#### **2.1.3.3 Matriz de rigidez da estrutura**

O elemento de barra que representa os equacionamentos anteriores é apresentado na Figura 2. São três coordenadas em cada nó de extremidade, representando os esforços internos solicitantes.

Ainda, segundo Berbert-Born (2021, p5), a fim de obter a matriz de rigidez global, devem ser acumuladas as matrizes de rigidez locais para cada elemento da estrutura, sendo essas matrizes locais e os graus de liberdades dos elementos de pórticos planos, nesse caso, juntamente às matrizes de rotação, que são demonstrados nas figuras 2 e 3.

Utilizando-se do MRD, podemos estabelecer os seguintes passos para a montagem da matriz de rigidez da estrutura, que são:

- 1) Divisão dos elementos em barras;
- 2) Identificação de nós entre os elementos;
- 3) Identificação de nós restringidos;
- 4) Obtenção das matrizes de rigidez locais de cada elemento de barra;
- 5) União das contribuições de cada elemento em seu respectivo sistema de coordenadas.

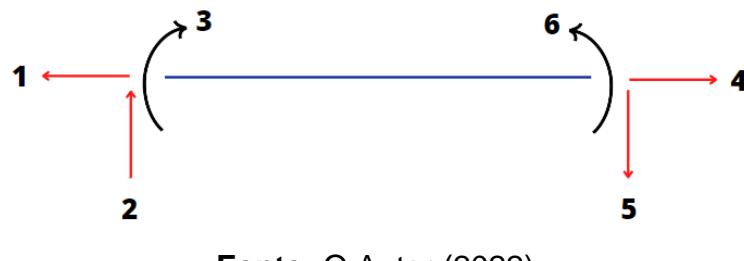

**Figura 2**: Graus de liberdade em um elemento plano de viga.

**Fonte:** O Autor (2022).

Para o elemento da Figura 2, a respectiva matriz de rigidez é a apresentada a seguir. A matriz de rigidez do elemento foi denotada por **[***ke***],** significando ter o seu eixo longitudinal como referencial para as coordenadas, onde:

$$
[k_e] = \frac{E}{L} \begin{bmatrix} A & 0 & 0 & A & 0 & 0 \\ 0 & 12I/L^2 & -6I/L & 0 & 12I/L^2 & 6I/L \\ 0 & -6I/L & 4I & 0 & -6I/L & -2I \\ A & 0 & 0 & A & 0 & 0 \\ 0 & 12I/L^2 & -6I/L & 0 & 12I/L^2 & 6I/L \\ 0 & 6I/L & -2I & 0 & -6I/L & 4I \end{bmatrix}
$$
(24)

#### **2.1.3.4 Transformação de coordenadas locais em globais**

Uma dada matriz de rigidez de um determinado elemento de barra está referenciada com suas devidas coordenadas em seu próprio sistema, fixadas nos nós de cada elemento. Estas coordenadas são chamadas de locais, sendo as coordenadas referentes ao sistema como um todo chamadas de coordenadas globais, na Fig. 3, podemos ver um bom exemplo do que foi falado, onde os deslocamentos locais  $u_1, u_2, v_1, v_2, \theta_1$  e  $\theta_2$  estão relacionados com os deslocamentos globais  $U_1, U_2, U_3, U_4, U_5 \in U_6.$ 

Tal rotação é necessária para que todos os elementos de barra estejam no mesmo sistema de referência, para que a estrutura possa ser representada em sua totalidade.

**Figura 3:** Deslocamentos em coordenadas locais (esquerda); Deslocamentos em coordenadas globais (direita).

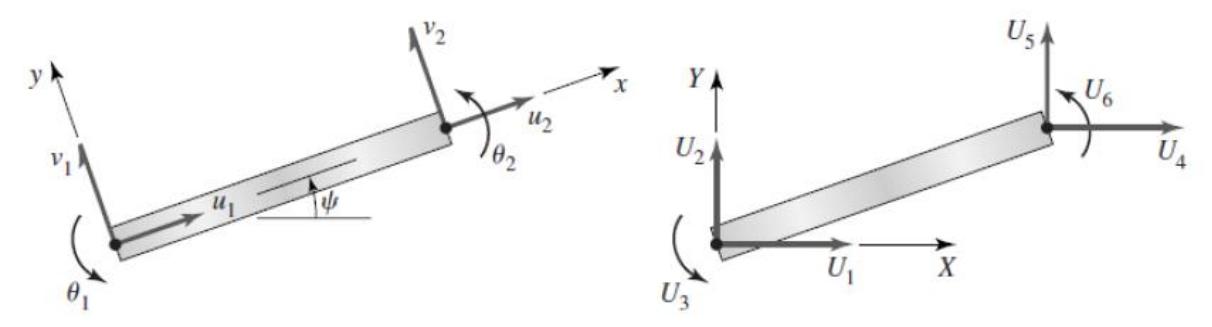

**Fonte: Hutton (2005).** 

Em que tais deslocamentos locais são dados por:

$$
u_1 = U_1 \cos \alpha + U_2 \, \text{sen}\alpha \tag{25}
$$

$$
v_1 = -U_1 \text{sen}\alpha + U_2 \text{cos}\alpha \tag{26}
$$

$$
\theta_1 = \mathbf{U}_3 \tag{27}
$$

$$
u_2 = U_4 \cos \alpha + U_5 \sin \alpha \qquad (28)
$$

$$
v_2 = -U_4 \text{sen}\alpha + U_5 \cos \alpha \tag{29}
$$

$$
\theta_2 = \mathbf{U}_6 \tag{30}
$$

Na qual a forma matricial da matriz de rotação  $[R]$  está mostrada abaixo:

$$
[R] = \begin{bmatrix} \cos(\alpha) & \sin(\alpha) & 0 & 0 & 0 & 0 \\ -\sin(\alpha) & \cos(\alpha) & 0 & 0 & 0 & 0 \\ 0 & 0 & 1 & 0 & 0 & 0 \\ 0 & 0 & 0 & \cos(\alpha) & \sin(\alpha) & 0 \\ 0 & 0 & 0 & -\sin(\alpha) & \cos(\alpha) & 0 \\ 0 & 0 & 0 & 0 & 0 & 1 \end{bmatrix} \tag{31}
$$

Uma relação matricial que obtemos é a representada na forma condensada abaixo:

$$
\begin{bmatrix}\nu1\\v1\\01\\u2\\v2\\02\end{bmatrix} = \begin{bmatrix}\cos(\alpha) & sen(\alpha) & 0 & 0 & 0 & 0\\-sen(\alpha) & cos(\alpha) & 0 & 0 & 0 & 0\\0 & 0 & 1 & 0 & 0 & 0\\0 & 0 & 0 & cos(\alpha) & sen(\alpha) & 0\\0 & 0 & 0 & -sen(\alpha) & cos(\alpha) & 0\\0 & 0 & 0 & 0 & 0 & 1\end{bmatrix} \begin{bmatrix}U1\\U2\\U3\\U4\\U5\\U5\end{bmatrix}
$$
(32)

Ou ainda em forma abreviada:

$$
\{u\} = [R]\{U\} \tag{33}
$$

Em que:

[*R*] – Matriz de rotação;

 ${u} -$  Vetor dos deslocamentos locais;

 ${U} -$  Vetor dos deslocamentos globais:

De forma análoga ao procedimento anterior, é possível também estabelecer uma relação entre os esforços globais e os locais, sendo mostrado em forma matricial

$$
\begin{bmatrix} F1 \\ F2 \\ F3 \\ F4 \\ F5 \\ F6 \end{bmatrix} = \begin{bmatrix} cos(\alpha) & -sen(\alpha) & 0 & 0 & 0 & 0 \\ sen(\alpha) & cos(\alpha) & 0 & 0 & 0 & 0 \\ 0 & 0 & 1 & 0 & 0 & 0 \\ 0 & 0 & 0 & cos(\alpha) & -sen(\alpha) & 0 \\ 0 & 0 & 0 & sen(\alpha) & cos(\alpha) & 0 \\ 0 & 0 & 0 & 0 & 0 & 1 \end{bmatrix} \begin{bmatrix} f1 \\ f2 \\ f3 \\ f4 \\ f5 \\ f5 \\ f6 \end{bmatrix}
$$
(34)

ou ainda, na forma abreviada:

$$
\{F\} = [R]^T \{f\} \tag{35}
$$

Em que:

{} **–** Vetor dos esforços locais;

{} **–** Vetor dos esforços globais.

Considerando a matriz  $\left[ k_{e}\right]$  do elemento de barra em coordenadas locais e utilizando a lei de Hooke em sua notação matricial, temos:

$$
\{k_e\}\{u\} = \{f\}\tag{36}
$$

Multiplicando os dois membros pela matriz  $[R]^T$ , e aplicando as relações acima, obtém-se

$$
[R]^T[k_e](u) = [R]^T\{f\} \Rightarrow [R]^T[k_e][R](U) = \{F\}
$$
\n(37)

Portanto,

$$
[K_e]\{U\} = \{F\} \tag{38}
$$

Logo,

$$
[K_e] = [R]^T [k_e] [R]
$$
\n(39)

Na qual [Ke] é a matriz de rigidez do elemento de barra em coordenadas globais.

Portanto, considerando que a matriz  $[R]$  é ortogonal, podemos fazer uso das relações:

$$
\{U\} = [R]^T \{u\} \qquad e \qquad [f] = [R] \{F\} \tag{40}
$$

As matrizes acima são essenciais no MRD, pois para que haja o acúmulo das matrizes de rigidez locais e posterior formação da matriz de rigidez global, cada matriz local deve ser rotacionada, ou seja, é necessário que suas coordenadas locais sejam alteradas para as coordenadas globais do elemento em estudo, de forma que os eixos coincidam.

#### <span id="page-27-0"></span>**2.1.4 Pórtico Plano**

Pode-se definir pórticos como sendo estruturas formadas por barras e unidas por nós, onde representa um quadro plano de um modelo tridimensional, sob ações externas que as solicitam apenas nesse plano, de modo a estarem sujeitas apenas a esforços de momentos fletores, esforços cortantes e normais. Tais barras são elementos lineares que, por sua vez, são elementos que possuem comprimento longitudinal de pelo menos 3 vezes a dimensão da seção transversal.

Este tipo de estrutura é bastante presente no contexto da engenharia civil, visto que seu conceito é utilizado na composição estrutural de diversas estruturas essenciais a quase todo tipo de edificação, podendo ser constituídos de diversos materiais.

A seguir, tem-se na Fig. 4, um modelo de um pórtico plano genérico, sujeito a ações de peso próprio.

Figura 4: Exemplo genérico de pórtico plano, contendo 12 nós e 15 elementos de

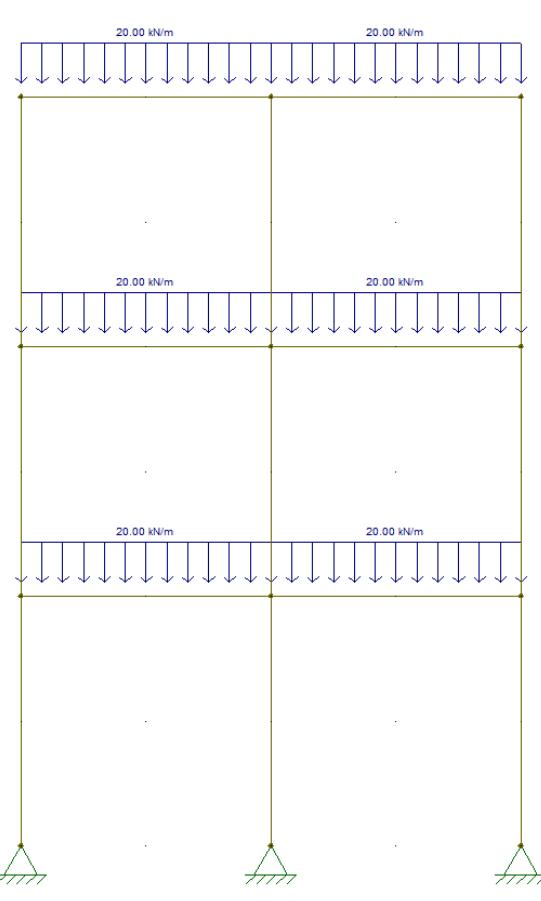

barra

Fonte: O Autor (2022).

Da Fig. 4, podem ser obtidos os diagramas de momento fletor, esforço cortante e esforço normal aos quais a estrutura como um todo está sujeita, levando-se em consideração a contribuição de todos os elementos componentes deste modelo, unidos por nós, fazendo com que a estrutura como um todo trabalhe de forma a suportar tais esforços.

Pode-se observar, então, os seguintes diagramas de esforços internos solicitantes nas Fig. 5, 6 e 7.

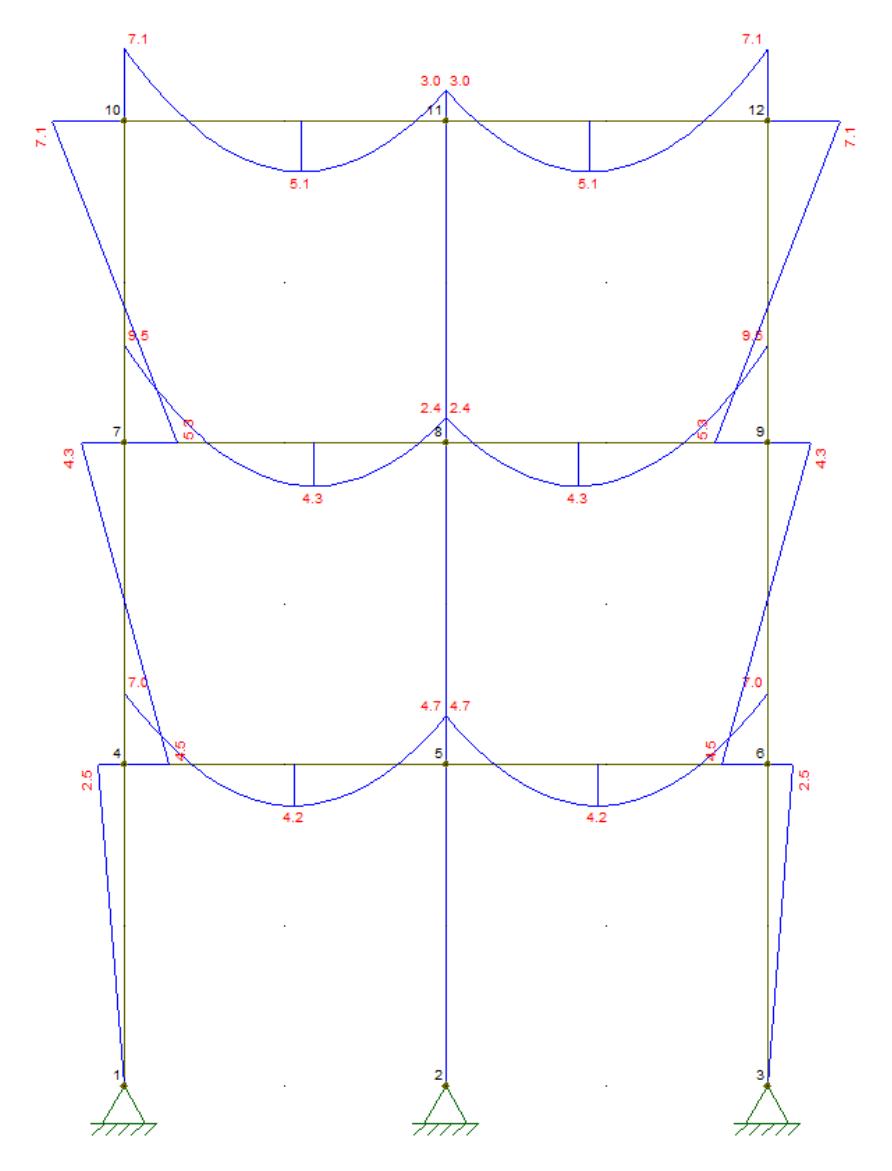

Figura 5: Diagrama de Momento Fletor

Fonte: O Autor (2022)

Figura 6: Diagrama de Esforço Cortante

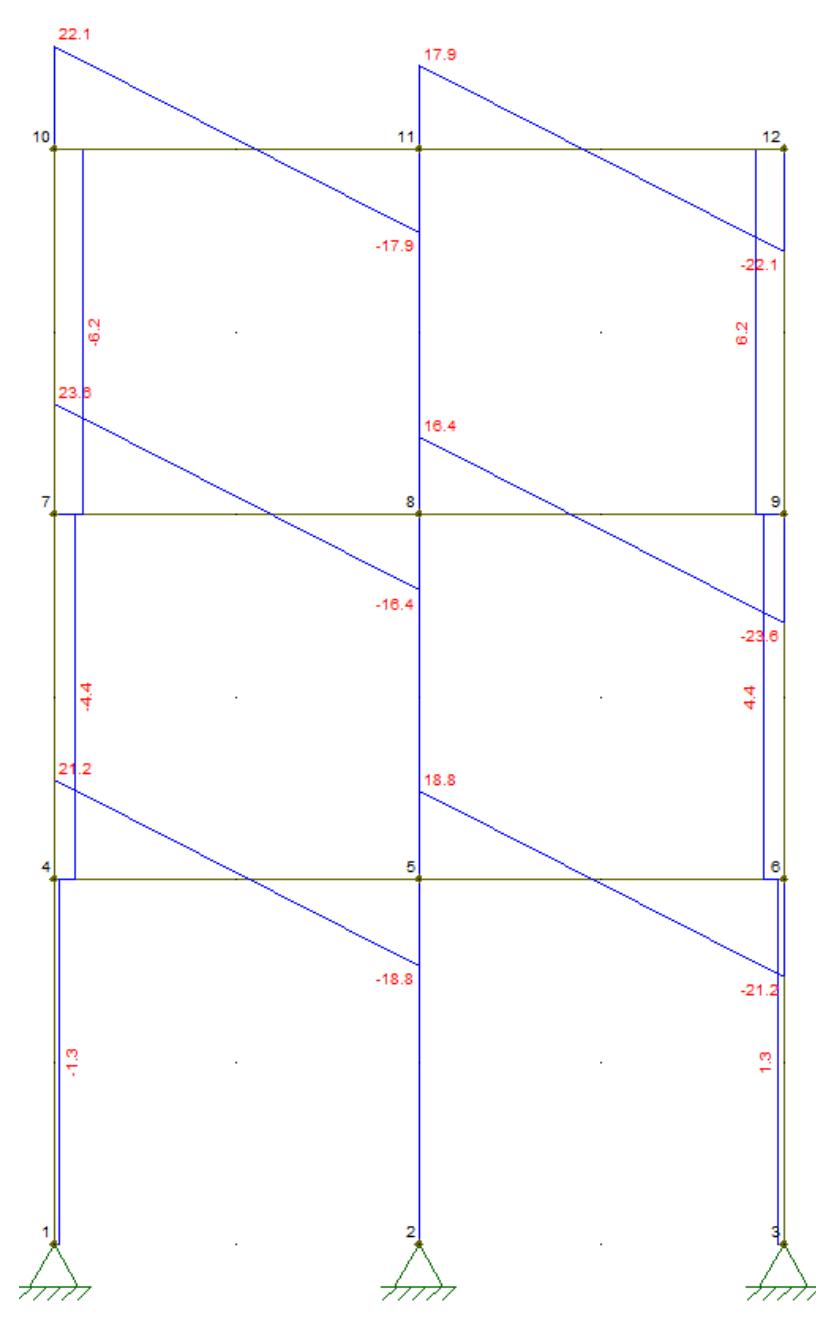

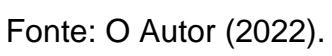

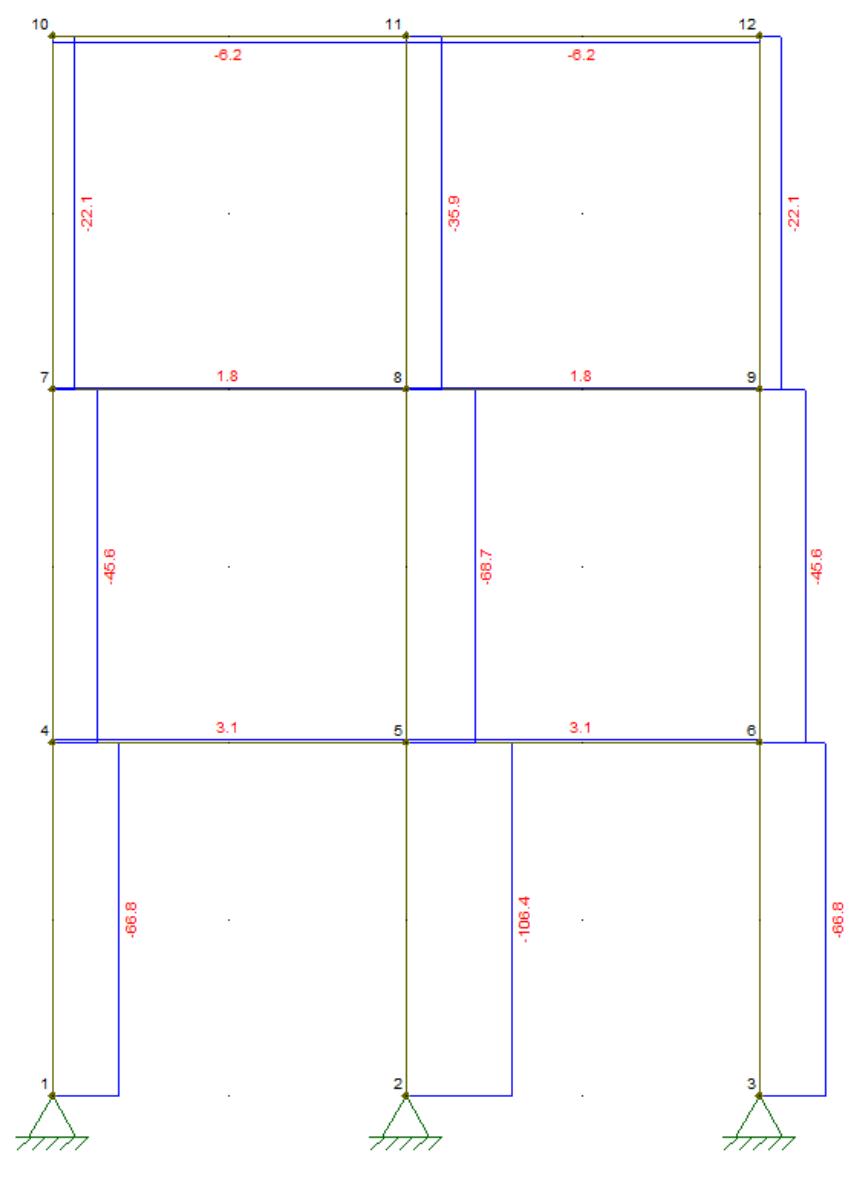

Figura 7: Diagrama de Esforço Normal

Fonte: O Autor (2022).

As Figuras 5, 6 e 7, representam os esforços internos aos quais cada elemento estrutural componente do pórtico plano descrito na Figura 4 está sujeito, logo a estrutura deve resistir a tais esforços para que se garantam os aspectos de segurança e conforto para o usuário.

#### <span id="page-32-0"></span>**2.1.5 Vigas em Concreto Armado**

Vigas são os componentes estruturais que recebem as cargas das lajes ou de outras vigas as e transmitem aos pilares. Tratam-se de elementos lineares em que a flexão é preponderante. (NBR 6118/2014, 14.4.1.1). Elemento linear é aquele em que o comprimento longitudinal supera em pelo menos três vezes a maior dimensão da seção transversal, sendo também denominado barra, segundo BASTOS (2017).

De acordo com Gere e Weaver (1987, p14), supõe-se que as forças aplicadas a uma viga, atuam em um plano que contém um eixo de simetria de sua seção transversal.

Além disso, todos os binários externos que atuam sobre ela, tem seus vetores de momentos normais a este plano, deformando-a no mesmo e não sofrendo torção (CORCIOLI, 2017).

As vigas em concreto armado são elementos estruturais bastante comuns na construção civil, sendo utilizadas para sustentar outros elementos e também serve como meio de distribuição dos esforços aos quais a estrutura está sendo submetida.

É válido ressaltar que, para o estudo em questão, o elemento horizontal de pórtico analisado trata-se de uma viga em que os esforços atuantes sobre ela estarão sob efeito das ações globais que incidem sobre o pórtico, apresentando um comportamento um pouco diferente do que se tem em vigas analisadas isoladamente sobre apoios.

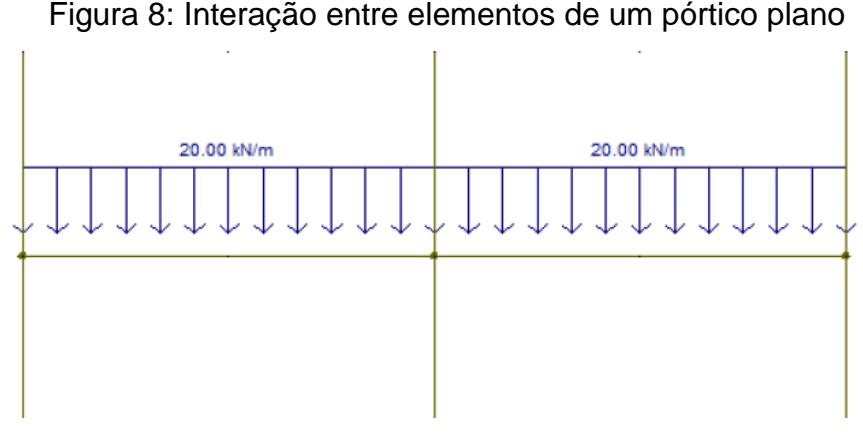

Fonte: O Autor (2022).

Percebe-se que, os esforços atuantes nas extremidades de cada elemento horizontal de barra, neste caso, as duas vigas mostradas, recebem informações oriundas também dos esforços das barras verticais, sendo assim fatores importantes a se considerar na análise estrutural das vigas.

#### <span id="page-33-0"></span>**2.1.6 Dimensionamento de Vigas em Concreto Armado**

A ABNT NBR 6118:2014 estipula, no subitem 14.6.1, algumas hipóteses básicas para a realização da análise estrutural de vigas, que são dispostas abaixo:

- a) A seção se mantém plana após a deformação;
- b) A representação dos elementos por seus eixos longitudinais;
- c) O comprimento dos elementos é limitado pelos centros dos apoios ou pelo cruzamento com o eixo de outro elemento estrutural.

Bueno e Kimura (2015), afirmam que a análise linear pode servir de base para o dimensionamento de elementos lineares. Tal análise linear, descrita em 14.5.2 da ABNT NBR 6118:2014, considera o comportamento elástico-linear para os materiais, e seus resultados podem ser utilizados na verificação dos Estados-Limites Últimos (ELU) e Estados-Limites de Serviço (ELS). Para o cálculo da rigidez da viga, na análise linear, o item 14.6.4.1 da referida norma permite, como aproximação, "tomar o módulo de elasticidade secante e o momento de inércia da seção bruta de concreto". Porém, para a verificação das flechas, o mesmo item impõe que "devem obrigatoriamente ser consideradas a fissuração e a fluência" (CORREIA, 2016).

#### **2.1.6.1 Esforços Solicitantes**

Os esforços que atuam em vigas normalmente são provenientes de lajes, paredes, outras vigas apoiadas e seu peso próprio, onde estas ações devem ser combinadas para que se tenha o carregamento atuante na viga. Tais combinações devem atender aos ELS, como é dito nos subitens 11.8.2 e 11.8.3, respectivamente, presentes na ABNT NBR 6118/2014.

Para o estudo em questão, tais esforços estão sendo levados em consideração baseados na análise estrutural do pórtico plano também em estudo, logo os esforços atuantes sobre o elemento de viga do pórtico carregarão as informações provenientes dos esforços aos quais o pórtico está sujeito.

#### **2.1.6.2 Dimensionamento à Flexão**

Segundo a ABNT NBR 6118/2014, para se analisar uma viga em concreto armado sujeitas a solicitações normais, são estabelecidas as seguintes hipóteses básicas presentes na ABNT NBR 6118/2014:

- a) As seções transversais se mantêm planas após a deformação;
- b) A deformação das barras passivas aderentes deve ser a mesma do concreto em seu entorno;
- c) No ELU, as tensões de tração no concreto, normais à seção transversal, devem ser desprezadas;
- d) A distribuição de tensões de compressão no concreto é feita de acordo com o diagrama parábola-retângulo, exposto no item 8.2.10.1 da norma, porém podendo ser substituído pelo retângulo de profundidade  $y = \lambda x$ , onde  $\lambda$  é dado por:

$$
\lambda = 0, 8, \text{para fck} \leq 50 \text{ MPa} \tag{41}
$$

Ao ser submetida à momentos fletores, a seção transversal da viga experimenta três níveis de deformação, chamados de Estádios. Onde no Estádio I, o concreto consegue resistir aos esforços de tração. Já no Estádio II, o concreto já não é mais capaz de resistir aos esforços de tração, apresentando fissuras. No Estádio III, o concreto desta região se encontra na iminência de ruptura e, ao contrário dos Estádios anteriores, o diagrama de tensões não é mais linear. Logo, o Estádio III é o escolhido para o dimensionamento dos diversos elementos estruturais em concreto, para que se resistam aos esforços atuantes sem oferecer risco de colapso da mesma.

Existem também, para a análise estrutural de vigas no que tange as deformações, quatro domínios que representam possibilidades para a ruína da seção transversal, que levam em consideração tanto as características do aço como do concreto. A flexão simples é representada pelos Domínios 2, 3 e 4, onde tem-se o aço sob esforço de tração e o concreto sob o esforço de compressão. O Domínio 3 representa a situação ideal, pois a ruptura do concreto ocorre simultaneamente com o escoamento do aço, aproveitando assim o máximo da interação entre os materiais. Portanto, dentre os Domínios citados, preferencialmente se trabalha com a viga no Domínio 3.

Ainda, para se garantir boas condições de ductilidade da viga, a limitação da linha neutra é dada por, como presente no item 14.6.4.3 da ABNT NBR 6118/2014:

$$
\frac{x}{d} \le 0,45, \text{ para fck} \le 50 \text{MPa.} \tag{42}
$$

Em que:

- x posição da linha neutra;
- d Altura útil da viga.

Outro fato extremamente importante é o que dispõe no item 17.3.5.2.4 da norma citada anteriormente, onde as somas das armaduras de tração (As) e de compressão (As'), não devem ser superiores a 4% da área de concreto (Ac).

#### **2.1.6.3 Dimensionamento à força cortante**

Segundo a ABNT NBR 6118/2014, são estabelecidos dois modelos de cálculo para elementos lineares sujeitos a força cortante, onde no Modelo I é adotada a treliça clássica de Ritter-Morsch e no modelo II adota-se a treliça generalizada.

Também segundo a norma supracitada a resistência da viga deve ser considerada satisfatória quando forem verificadas simultaneamente, as seguintes condições:

$$
V_{sd} \leq V_{Rd2} \tag{43}
$$

$$
V_{sd} \leq V_{Rd3} = V_c + V_{sw} \tag{44}
$$

Em que:

- *Vsd* é a força cortante solicitante de cálculo, na seção;
- *VRd2* é a força cortante resistente de cálculo, relativa à ruína das diagonais comprimidas de concreto, conforme o modelo de cálculo adotado;

 $\bullet$  (VRd3 =  $Vc + Vsw$ ) é a força cortante resistente de cálculo, relativa à ruína por tração diagonal, onde  $Vc$  é a parcela de força cortante absorvida por mecanismos complementares ao da treliça e  $Vsw$  a parcela resistida pela armadura transversal, conforme o modelo de cálculo adotado.

Para efeitos de restrição no presente trabalho, foi utilizado o modelo de cálculo I, onde foi considerado que as diagonais possuem ângulo  $\theta = 45^{\circ}$  em relação ao eixo longitudinal do elemento estrutural.

Já com relação ao dimensionamento estrutural, o valor mínimo para a armadura calculada atende ao que está preconizado na ABNT NBR 6118/2014, onde a taxa de armadura (**ρsw**) é dada por:

$$
\rho_{sw} = \frac{A_{sw}}{b_w \cdot s \cdot s \cdot e} \ge 0.2 \frac{f_{ct,m}}{f_{ywk}} \tag{45}
$$

Em que:

- *Asw* é a área da seção transversal dos estribos;
- *s* é o espaçamento dos estribos, medido segundo o eixo longitudinal do elemento estrutural;
- *α* é a inclinação dos estribos em relação ao eixo longitudinal do elemento estrutural;
- *b<sup>w</sup>* é a largura média da alma, medida ao longo da altura útil da seção;
- *fywk* é a resistência característica ao escoamento do aço da armadura transversal;
- *fct,m* é dado no item 8.2.5 da referida norma.

Para a elaboração matemática da otimização do elemento de viga em estudo, foram considerados os seguintes pontos apenas com relação ao dimensionamento de vigas a flexão, em que:

$$
A_{smin} \ge \frac{15}{1000} b_{w \times} h \tag{46}
$$

É a área de aço mínima para determinada seção transversal.

Foi considero também, apenas para efeitos de cálculos que a viga deve atender apenas as condições de ductilidade, logo:

$$
\frac{b_w \times d^2}{M_d} = \frac{1}{\alpha_c \cdot f_{cd} \cdot \lambda \cdot \xi \cdot (1 - \lambda \cdot \xi/2)}
$$
(47)

Em que:

- $\epsilon$   $\xi$  Adotado com valor de 0,45;
- $\lambda$  Adotado com valor de 0,80;
- $\alpha_c$  Adotado com valor de 0,85;
- $\bullet$  M<sub>d</sub> Valor fornecido pela análise estrutural do pórtico em estudo.
- F<sub>cd</sub> Resistência característica de cálculo do concreto

E ainda, a seguinte condição:

$$
As = \frac{Md}{f_{yd} \cdot d \cdot (1 - \lambda \cdot \xi/2)}
$$
(48)

Em que:

- $A_s \text{Área de aço};$
- F<sub>yd</sub> resistência de cálculo do aço.

# <span id="page-37-0"></span>**2.2 Otimização**

Leite & Pereira Junior (2019) definem a otimização como sendo a parte da ciência que procura encontrar, de forma sistematizada, a melhor solução para um determinado problema, atendendo às condições que limitam o espaço das soluções viáveis, denominada restrições do problema, segundo um critério que mede a qualidade de cada solução, denominado função objetivo. As técnicas de otimização direcionam uma busca sistematizada da solução ótima, onde o processo, além de ser executado de forma automatizada, sem que seja necessário pesquisar todas as possíveis soluções por processo de tentativa e erro.

Ou seja, resumidamente, a otimização é o estudo de problemas nos quais temse a intenção de se encontrar variáveis que podem maximizar ou minimizar uma função através de determinadas técnicas de busca orientada.

Em geral, define-se um problema de otimização de funções como sendo abaixo**:**

Pretende-se minimizar a função  $f(x)$  sujeita às seguintes condições:

$$
h_j(x) = 0, \t j = 1, ..., m
$$
  
\n
$$
g_k(x) \le 0, \t k = 1, ..., p
$$
  
\n
$$
x_{i min} \le x_i \le x_{i max}, \t i = 1, ..., n
$$
\n(49 a, b, c)

na qual,  $f(x)$  é a função objetivo a ser otimizada e  $x = \{x_1, x_2, ..., x_i\}$  *T* é um vetor que irá conter as n-variáveis de projeto analisadas, onde  $h(x)$  são as restrições de igualdade, m é o número total de restrições de igualdade,  $ak(x)$  são as restrições de desigualdade, p é o número total de restrições de desigualdade,  $x_i$ <sup>min</sup> e  $x_i$ <sup>máx.</sup> são as restrições laterais (CORREIA *et al*, 2019).

Ainda no contexto acima, as variáveis podem ser contínuas ou discretas, onde as variáveis contínuas podem assumir qualquer valor e as variáveis discretas estão limitadas, ou restritas, a valores isolados

Portanto, a solução encontrada para o problema acima é descrita como solução ótima, sendo  $x = \{x1, x2, ..., x\}$  *T* o vetor que irá tornar mínima a função  $f(x)$ , satisfazendo assim as restrições impostas pelo problema. Há ainda uma região chamada de região admissível, para os casos onde a resolução do problema de minimização retorne mais de uma solução ótima, sendo essas podendo ser chamadas de soluções admissíveis ou viáveis, e as que não respeitarem as restrições em sua maioria são ditas soluções inadmissíveis.

Em um determinado estudo, as chamadas variáveis de projeto são os parâmetros que são alterados para que, ao longo de um processo iterativo, se chegue a uma resposta ótima.

A chamada função objetivo é aquela que representa o que se quer otimizar, em função das variáveis de projeto escolhidas, sendo extremamente importante sua correta definição atenda corretamente ao que se quer otimizar. Um exemplo ilustrativono âmbito da construção civil é a minimização do custo financeiro de elementos estruturais em concreto armado.

As restrições são funções que descrevem as situações de igualdade ou de desigualdade e, se tratando de relações pertinentes ao concreto armado, podemos citar como exemplo alguns valores presentes em norma técnica, como valores limites de cargas, áreas de armaduras, volume de concreto, etc. No caso das restrições de igualdade, estas podem ser eliminadas desde que satisfaçam a condição de que seja possível explicitar uma variável de projeto distinta. Já nas de desigualdade, não há qualquer limitação para a formulação do problema, pois são necessárias para que se encontre o valor ótimo.

#### <span id="page-39-0"></span>**2.2.1 Técnicas de Otimização**

A otimização é um tema bastante estudado ao longo dos anos e, por este motivo, existem diferentes técnicas que podem ser utilizadas para cada tipo de problema, logo é necessária uma formulação matemática para cada um.

No caso da otimização, ocorrem processos iterativos para se chegar à resolução esperada, onde se é utilizada alguma ferramenta computacional moldada de forma a receber valores de entrada e reproduzir valores resposta de acordo com a necessidade do problema (OLIVEIRA, 2017).

A escolha do método depende do problema de otimização a ser resolvido, e para isso existem diferentes técnicas de otimização, sendo divididos em métodos gráficos, analíticos e numéricos, onde para cada método existe um critério de convergência que busca a finalização do processo iterativo.

No presente trabalho, foi utilizado um método numérico, onde este pode ser subdivido nos tipos determinísticos e probabilísticos.

Segundo Valente (2020), os métodos probabilísticos (ou heurísticos) são normalmente inspirados em fenômenos que ocorrem na natureza, pois consistem em técnicas probabilísticas de procura da solução ideal com base nos princípios da genética de sobrevivência dos indivíduos mais adaptados à situação desejada, isto é, usam somente a avaliação da função objetivo e introduzem no processo de otimização

dados e parâmetros estocásticos.

Já segundo Bezerra (2017), nos métodos determinísticos, o algoritmo de busca utiliza pelo menos a primeira derivada da função objetivo em relação às variáveis de projeto. Devido a isto, se torna um método rápido, com custo computacional reduzido, contudo pode apresentar dificuldades para encontrar um ótimo global em funções multimodais. Apesar das limitações, esses métodos são eficientes e de fácil aplicação.

No presente trabalho, foi utilizado um método determinístico para a resolução do problema, também chamado de DDO (*Deterministic Design Optimization*, em inglês), pois a segurança é dada pelas restrições previamente estabelecidas.

Neste sentido, faz-se útil a linguagem de programação *Python,* juntamente com suas bibliotecas disponíveis, para a elaboração do algoritmo computacional, pois ao longo dos anos, a programação matemática tem sido uma técnica bastante utilizada, podendo ser subdividida em programação linear (PL) e não-linear (PLN).

#### <span id="page-40-0"></span>**2.2.2 Programação Linear**

A PL é talvez o problema de otimização mais estudado e mais importante, onde vários problemas da vida real podem ser formulados e resolvidos através deste artifício. Tratam-se de métodos utilizados para a resolução de problemas de otimização, onde a função objetivo é linear em relação às variáveis de controle e está sujeita às restrições.

O problema de PL consiste em um problema de otimização, ou seja, consiste na alocação de recursos limitados a atividades em competição, de forma ótima. (MANSILHA, et al., 2017)

#### <span id="page-40-1"></span>**2.2.3 Otimização de Vigas em Concreto Armado**

Os problemas de otimização aplicados na engenharia civil em sua maioria buscam minimizar o custo, garantindo as exigências relativas à segurança e ao desempenho da estrutura (VALENTE, 2020). Esta minimização é feita através da definição de uma função objetivo, bem como suas restrições, sejam de igualdade ou de desigualdade.

Para o estudo em questão, pretende-se minimizar o custo para a execução de vigas em concreto armado, por meio de uma função matemática de minimização, a fim de se encontrar as dimensões mínimas que respeitem o que está preconizado na NBR 6118/2014.

### <span id="page-41-0"></span>**2.2.4 Função Objetivo**

No presente trabalho, para a realização da otimização, foi definida uma função objetivo, chamada de Função Custo  $C(bw, d, As) = Cc + Ca + Cf$ , onde se pretende minimizar o custo total para a execução de uma viga em concreto armado, considerando-se Cc como sendo o custo do concreto, Ca o custo do aço e Cf o custo da forma, em que:

- *Cc* Custo do concreto
- *Ca* Custo do aço;
- *Cf*  Custo da forma.

Matematicamente, as variáveis supracitadas tem como parâmetros os seguintes:

- $\bullet$  Cc = Pc x bw x h x Lef
- Ca = Pax As  $\times$  p<sub>a</sub> $\times$  Lef
- Cf = Pf  $\times$  (b+2h)  $\times$  Lef

Em que:

- *Pc* Preço do concreto (R\$/m³), de acordo com valores disponíveis no SINAPI;
- *Pa* Preço do aço (R\$/kg), de acordo com valores disponíveis no SINAPI;
- *Pf* Preço das formas (R\$/m<sup>2</sup>), de acordo com valores disponíveis no SINAPI;
- *As* Área de aço;
- *Lef* Vão efetivo da viga, como sendo, neste caso, 4m;
- $\rho_a$  Peso especifico do aço, dado por 7850kg/m<sup>3</sup>.
- $\bullet$  bw Largura da base da seção transversal da viga;
- $\bullet$  h Altura da viga.

#### <span id="page-42-0"></span>**2.2.5 Restrições do problema**

A fim de se obter o resultado otimizado para a função definida anteriormente, foram estabelecidas algumas restrições, logo a função está sujeita às seguintes condições. Vale ressaltar que a resistência característica adotada para o concreto (fck) para servir como referência nos cálculos executados, foi de 35MPa. Para fins de cálculo, a otimização seguiu apenas os passos referentes ao dimensionamento de vigas em concreto armado à flexão, apenas com armaduras simples.

Sendo assim, podemos expressar as restrições as quais a função custo C(x) está sujeita, matematicamente tem-se:

- Minimizar  $C$  (bw, d, As);

- Sujeita a:

$$
As \le 0,04Ac
$$
\n
$$
A_s \ge \frac{15}{1000} b_{w \times} h
$$
\n
$$
\frac{b_{w \times} d^2}{Ma} - \frac{1}{\alpha c \cdot f c d \cdot \lambda \cdot \xi \cdot (1 - \lambda \cdot \xi/2)} \ge 0
$$
\n
$$
As - \frac{Md}{f_{yd} \cdot d \cdot (1 - \lambda \cdot \xi/2)} \ge 0
$$
\n
$$
25 \le h \le 60
$$
\n
$$
12 \le b \le 20
$$

Sendo assim, o algoritmo buscou otimizar as dimensões da seção transversal, *b<sup>w</sup>* e *h*, bem como *AS*, para que se fosse calculado o custo otimizado para a execução da viga em estudo.

# <span id="page-43-0"></span>**3 IMPLEMENTAÇÃO COMPUTACIONAL EM PYTHON**

Com o objetivo de manipular os dados de entrada e obter um cálculo matemático rápido e consistente, foram utilizados pacotes presentes na linguagem de programação *Python*.

A linguagem de programação *Python,* por si só, apresenta algumas vantagens comparadas com algumas outras linguagens, principalmente no que se refere ao ambiente amigável para desenvolvimento, além do fato de ser *Open Source*, ou seja, aberta para a comunidade e sem custo adicional por este fator. Sendo assim, a linguagem *Python* possui uma grande comunidade e com isso tem-se uma grande quantidade de informações disponíveis e de forma gratuita.

Graças a estes fatores, estão disponíveis atualmente diversas *libraries* (ou bibliotecas, em tradução livre para o português), já implementadas, muitas vezes em outras linguagens consideradas mais rápidas, ou seja, comparadas com a linguagem *Python* apenas, executam a mesma tarefa em menor tempo, e também requerem menos esforço computacional.

# <span id="page-43-1"></span>**3.1 Algoritmo para Análise Estrutural**

O algoritmo para análise da estrutura seguirá o fluxograma que está apresentado na Figura 9. Estabelece as macro-rotinas para a análise elástica linear de um modelo de pórtico plano utilizando-se o MRD.

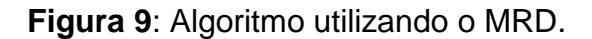

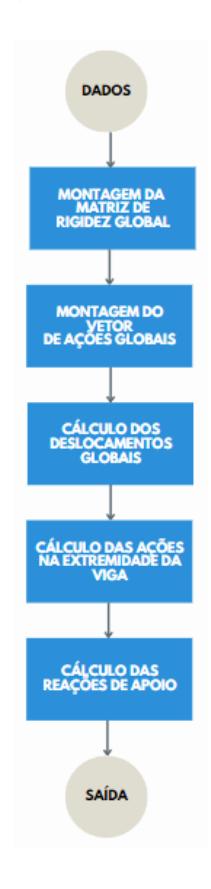

**Fonte:** O Autor (2022).

Cada rotina acima mencionada, pode ser descrita conforme a seguir.

### **I. Entrada de Dados**

Nesta fase, a estrutura em estudo será descrita, para que se possa utilizar o algoritmo propriamente dito, introduzindo no computador cada característica do modelo estrutural a ser analisado.

Os dados serão analisados a partir das informações presentes em um arquivo de texto, que irão conter informações a respeito dos nós, apoios, elementos, materiais, da área de seção transversal, e informações sobre cargas, concentradas ou distribuídas, que serão explicadas posteriormente.

- Quantidades de nós Varia de estrutura para estrutura
- Coordenadas cartesianas de nós Informações para a definição dos elementos.
- Condições de contorno Considerações de forças e graus de liberdade diretamente em nós.
- Conectividade dos elementos Identifica os nós geométricos de extremidade dos elementos, as suas propriedades geométricas e as forças distribuídas.

### **II. Montagem da Matriz de Rigidez Global**

Nesta rotina são considerados os elementos e devidamente ligados aos nós para formar a estrutura. A participação de cada elemento será representada na figura dos coeficientes de rigidez, que proporcionará a elaboração da matriz de rigidez da estrutura. Utilizando-se de bibliotecas disponíveis na linguagem de programação *Python*, para a implementação dos cálculos matemáticos, a fim de se ter uma maior agilidade no processamento e cálculo.

#### **III. Montagem do Vetor das Ações Globais**

Nesta parte do algoritmo são calculadas as ações nas extremidades de barras correspondentes ao carregamento uniformemente distribuído ao longo de seu eixo, nas direções horizontal (*qx*) e vertical (*qy*). Onde também serão utilizadas bibliotecas já implementadas na linguagem de programação *Python*.

#### **IV. Cálculo dos Deslocamentos Globais**

Nesta rotina, um sistema de equações lineares é resolvido, para obtenção dos deslocamentos incógnitos. O sistema é caracterizado pela matriz de rigidez global e do vetor das ações globais. Como as coordenadas globais neste trabalho são admitidas aplicadas em todos os nós, há a necessidade de se imporem as condições de contorno (para deslocamento). Será implementado um método de penalidade, que consiste em multiplicar o coeficiente da diagonal principal por um número grande, que pode variar conforme as unidades utilizadas nos cálculos, assim como para o coeficiente correspondente no vetor das forças.

#### **V. Cálculo das Ações nas Extremidades das Barras**

Nesta rotina os deslocamentos globais serão ajustados para as coordenadas locaispara, então, serem determinados os esforços internos atuantes nas barras, nas orientações das coordenadas locais.

#### **VI. Cálculo das Reações de Apoio**

Nesta rotina são determinadas as reações de apoio, utilizando-se dos esforços nas extremidades de barras calculados na rotina anterior. Identifica-se o nó correspondente ao apoio e buscam-se as forças inerentes nas coordenadas globais.

#### **VII. Saída de Informações e Resultados**

Nesta rotina são externadas as informações previamente inseridas e os resultados de esforços internos solicitantes, reações de apoio e os deslocamentos globais, a princípio, na forma de um relatório em arquivo.

No Quadro 1, tem-se um exemplo genérico do arquivo de entrada que foi utilizado para que o programa pudesse realizar os cálculos necessários para a análise estrutural, o programa foi desenvolvido utilizando-se a Programação Orientada a Objetos (POO), com auxílio das bibliotecas *Pandas*, *NumPy* e *SciPy*.

É válido ressaltar que o algoritmo implementado está limitado à análise 2D, em específico de pórticos, além do estudo ser realizado no regime estático.

Quadro 1: Exemplo genérico do arquivo de entrada para análise de pórtico plano.

```
## Dados de entrada
* Nós (coordenadas)
* Apoios
* Material
* Seção transversal
* Barras
* Cargas concentradas nos nós
* Cargas distribuídas nas barras
### Apoios
1 = coordenada restringida
0 = coordenada não restringida
### Material
Módulo de Elasticidade de Young (E)
### Seção
Área (A), Momento de Inércia(I)
### Barras
Primeiro nó, Segundo nó, Tipo do material, Tipo de seção
### Cargas nodais
Nó de aplicação, Componente de força na direção x, Componente de 
força na direção y, Momento concentrado
### Cargas distribuídas
Barra de aplicação, carga na direção x, carga na direção y
```
# <span id="page-47-0"></span>**3.1.2 Definições dos Parâmetros da Entrada de Dados**

Para que o programa possa "entender" o que deve ser feito em cada etapa do mesmo, é necessário que os dados de entrada estejam bem definidos, sendo assim é válido ressaltar alguns pontos:

#### <span id="page-48-0"></span>**3.1.2.1 Nós**

Define a quantidade de nós que o pórtico possui e também as coordenadas dos mesmos.

#### <span id="page-48-1"></span>**3.1.2.2 Apoios**

Define a quantidade e em quais nós estão localizados os apoios, bem como as suas restrições com relação a deslocamentos transversais, longitudinais e de rotação.

#### <span id="page-48-2"></span>**3.1.2.3 Material**

Define valores referentes ao módulo de elasticidade (E) do material utilizado, nesse caso, o concreto.

#### <span id="page-48-3"></span>**3.1.2.4 Seção**

Define valores referentes a área (A), medida em metro quadrado (m<sup>2</sup>) e momento de inércia (I), medido em  $m<sup>4</sup>$ , da seção transversal. Neste trabalho, em todos os exemplos foi admitido uma seção retangular, sendo assim teremos apenas um tipo de seção em estudo.

#### <span id="page-48-4"></span>**3.1.2.5 Barras**

Define a quantidade de barras presente no pórtico, bem como os nós que as formam, sendo estes relevantes para o cálculo do comprimento do vão, aqui chamado de L, medido em metros (m), além do tipo de seção e do tipo de material.

#### <span id="page-48-5"></span>**3.1.2.6 Cargas Nodais**

Define em quais nós estão aplicadas as cargas, além de suas componentes, verticais ou horizontais, e também possíveis cargas de momento concentrado, as unidades utilizadas como sendo o quiloNewton (kN).

#### <span id="page-49-0"></span>**3.1.2.7 Cargas Distribuídas**

Define em quais barras estão sendo aplicadas, bem como a sua disposição, aqui medidas em quilo-Newton/metro (kN/m).

# <span id="page-49-1"></span>**3.1.3 Saída de Dados**

O programa desenvolvido retorna ao usuário valores referentes aos deslocamentos nodais, esforços internos solicitantes nas extremidades e as reações de apoio.

### <span id="page-49-2"></span>**3.2 Algoritmo para otimização**

Para a realização da otimização do custo da viga em estudo, seguindo-se as restrições e considerações descritas na seção 2.2 deste trabalho, foi elaborado um algoritmo, com auxílio da biblioteca *SciPy*, em sua versão 1.9.3.

Os valores de entrada para o momento de cálculo foram obtidos a partir do algoritmo desenvolvido para a análise estrutural e também considerando-se o concreto com fck = 35MPa e aço CA-50.

Com o valor de *M<sup>d</sup>* devidamente majorado pelo seu fator, que possui valor de 1,4, o usuário pode alimentar a entrada de dados para os cálculos realizados no algoritmo, abaixo segue o modelo referido.

Quadro 2: Exemplo genérico do arquivo de entrada para otimização de elemento horizontal do pórtico plano.

```
# Entrada de dados
Md = valor de cálculo majorado # N*m
fck = 3.5 # kN/cm^2fyk = 50 # kN/cm^2
```
Em seguida, são definidas as restrições como sendo funções, para que sejam retornados valores pertinentes ao estudo.

Quadro 3: Arquivo de entrada de restrições para otimização de elemento horizontal do pórtico plano.

```
# Restrições
def const_1(x):
    bw, d, As = xreturn ((4/100) * bw * d - As)def const_2(x):
    bw, d, As = x return ((bw*d**2)/Md) - (1/(0.85*(fck/1.4)*0.8*0.45*(1 -
((0.8*0.45)/2))))def const_3(x):
    bw, d, As = x return As - (Md/((fyk/1.15)*d*(1 - ((0.8*0.45)/2))))
def const 4(x):
    bw, d, As = x return (-(15/1000) * bw * d + As)
```
A seguir, é apresentado um exemplo ilustrativo para as restrições acima, de forma que a biblioteca consiga compreender corretamente o cálculo a ser realizado.

| $\frac{4}{100} \cdot b \cdot h \geq A_S$<br>$A_S \geq \frac{15}{1000} \cdot b \cdot h$                                                        |  |
|----------------------------------------------------------------------------------------------------|--|
| $\frac{b_w \cdot d}{M_d} - \frac{1}{\alpha_c \cdot f_{cd} \cdot \lambda \cdot \xi \cdot \left(1 - \frac{\lambda \cdot \xi}{2}\right)} \geq 0$ |  |
| $A_s - \frac{M_d}{f_{yd} \cdot d \cdot \left(1 - \frac{\lambda \cdot \xi}{2}\right)} \geq 0$                                                  |  |

Quadro 4: Restrições para cálculos pela *SciPy*.

A seguir, são definidos os limites que foram definidos na seção 2.2, sendo, respectivamente, *bw, h* e *As*.

Quadro 5: Arquivo de entrada de limites para otimização de elemento horizontal do pórtico plano.

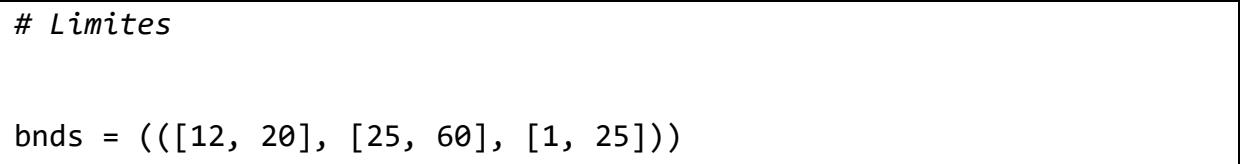

Por fim, finalmente é definida a função custo, com os valores estabelecidos para os preços e para cada valor presente na função objetivo, sujeita as restrições supracitadas.

Fonte: O Autor (2022).

```
Quadro 5: Função objetivo para otimização de elemento horizontal do pórtico plano.
```

```
# Função Custo
def cost function(x):
   bw, d, As = xCA = 7850*( (As/10**4)*4)*PaCF = ((bw/100) + 2*(d/100)) * 4*PFCC = (bw/100)*(d/100)*4*PC return CA + CF + CC
cons = ({'type': 'ineq', 'fun': lambda x: const_1(x)}{'type': 'ineq', 'fun': lambda x: const 2(x)},\{'type': 'ineq', 'fun': lambda x: const 3(x)}\},{\text{ 'type': 'ineq', 'fun': lambda x: const 4(x)}}
```
Sendo assim, pode-se perceber que a função custo recebe os valores citados como sendo um chute inicial, estabelecido dentro dos limites definidos, e a partir daí pode-se chamar a função de otimização, chamada de *minimize*, para que sejam realizadas as interações necessárias para se chegar a um valor mínimo para a viga em estudo.

Quadro 6: Início da execução para otimização de elemento horizontal do pórtico

plano.

```
# Chute inicial e execução do algoritmo
x\theta = (b_{wi}, h_i, A_{si})res = minimize(cost function, x0, method='SLSQP', bounds=bnds,
constraints=cons, options={'disp': True}, callback = callback)
```
A saída de dados irá variar a partir do chute inicial e então o algoritmo irá encontrar um valor mínimo ótimo no formato exposto no item 4.3.

# <span id="page-53-0"></span>**4 APLICAÇÕES E RESULTADOS**

Os modelos estruturais abaixo foram utilizados para a averiguação do que foi citado no item 3.4 deste trabalho e comparados com valores obtidos no *software*  FTOOL. Com os valores obtidos em ambos os resultados, foi elaborada uma tabela para servir de comparativo e validação dos dados obtidos via algoritmo desenvolvido em relação ao software supracitado.

Como mencionado anteriormente, foi estabelecido para todas as seções de todos os exemplos uma seção retangular com dimensões da seção transversal b = 0,15m,  $d = 0.30$ m, para os pilares e dimensões da seção transversal b = 0,15m, h = 0,40m para as vigas e módulo de elasticidade E = 25000 MPa, correspondente ao concreto.

# <span id="page-53-1"></span>**4.1 Aplicação 1**

**Figura 10:** Coordenadas e valores de cargas do pórtico da aplicação 1.

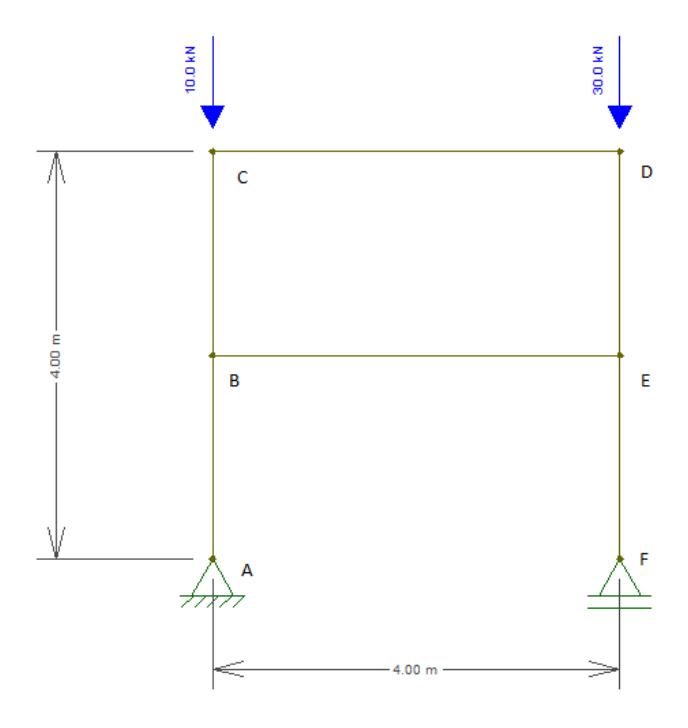

**Fonte:** O Autor (2022).

Para o pórtico plano acima, foi possível obter, por meio do algoritmo, valores das reações de apoio e compará-las com o FTOOL, como verificado a seguir, na Tabela 1:

| Reações de Apoio                           | <b>Algoritmo</b>              | <b>FTOOL</b> |
|--------------------------------------------|-------------------------------|--------------|
| Normal em A (kN)                           | 1,08*10^-12                   |              |
| Cortante em A (kN)<br>Momento. Fletor em A | 10                            | 10           |
| (kN.m)                                     |                               |              |
| Normal em F(kN)                            | 0                             |              |
| Cortante em F (kN)<br>Momento. Fletor em F | 30                            | 30           |
| (kN.m)                                     |                               |              |
|                                            | <b>Fonte: O Autor (2022).</b> |              |

**Tabela 1:** Comparação de entre valores calculados pelo algoritmo e a ferramenta FTOOL.

Também é possível se obter, por meio do algoritmo, os valores dos deslocamentos em cada um dos nós; o resultado é exposto na Tabela 2 a seguir.

**Tabela 2:** Deslocamentos nodais, sendo Dx e Dy, expresso em metros e rotações, em radianos, obtidos através do algoritmo.

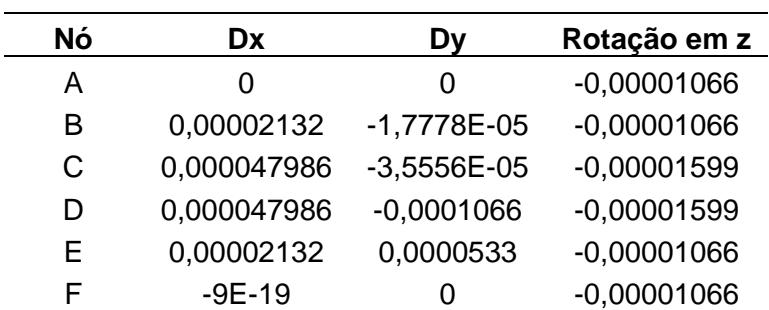

**Fonte:** O Autor (2022).

# <span id="page-55-0"></span>**4.2 Aplicação 2**

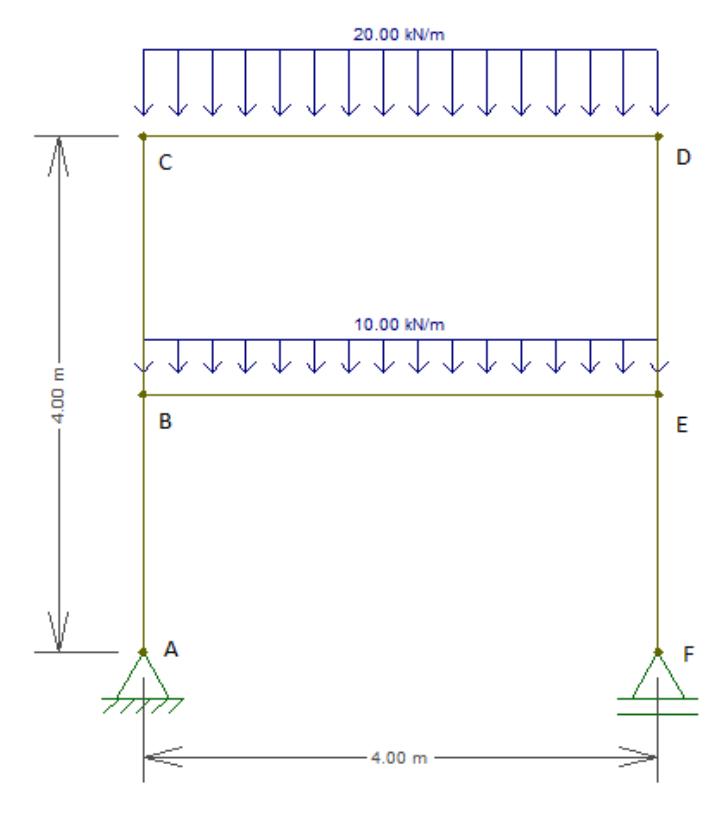

**Figura 11:** Coordenadas e valores de cargas do pórtico da aplicação 2.

**Fonte:** O Autor (2022).

Processando os dados de forma análoga ao da aplicação 1, obtemos os seguintes valores para as reações de apoio e de deslocamentos nodais, explicitados nas Tabelas 3 e 4 a seguir.

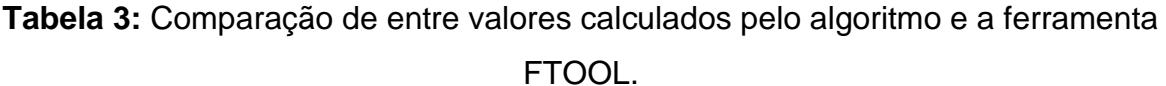

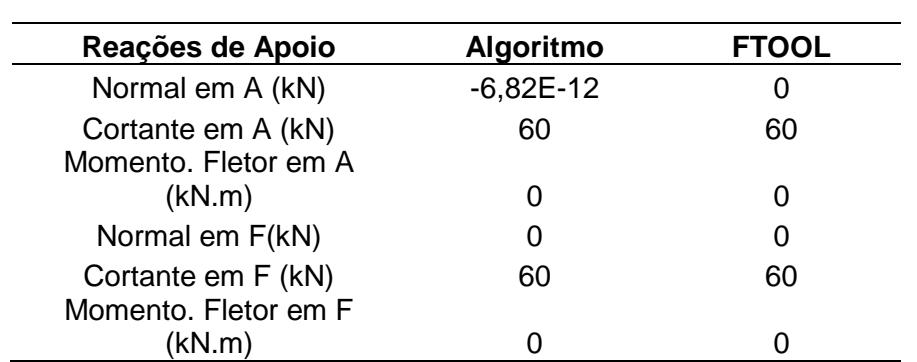

**Fonte:** O Autor (2022).

|    |               |            | Rotação em    |
|----|---------------|------------|---------------|
| Nó | Dx            | Dy         | z             |
| А  | 0             | O          | 0,00017646    |
| в  | $-0,00035291$ | 0,00010667 | 0,00017646    |
| C  | $-0,00041347$ | 0,00017778 | 0,00122995    |
| D  | $-0,00035291$ | 0,00017778 | $-0,00122995$ |
| F  | $-0,00041347$ | 0,00010667 | $-0,00017646$ |
| F  | $-0,00076638$ |            | $-0,00017646$ |

**Tabela 4:** Deslocamentos nodais, sendo Dx e Dy, expressos em metros e rotações em radianos, obtidos através do algoritmo.

**Fonte:** O Autor (2022).

Como esperado, em ambas as aplicações, os deslocamentos foram pequenos.

### <span id="page-56-0"></span>**4.3 Custo Otimizado**

O objetivo desta implementação foi o de se chegar ao custo mínimo para a execução de uma viga que está sujeita à flexão, como uma forma de se trazer a aplicação para o mundo real. Para dar sentido ao desenvolvimento da otimização do presente trabalho, foi necessário se utilizar de valores reais de custo de aço, concreto e fôrmas, para que ao final se tenha o custo para a execução da viga em estudo.

Considerando-se as restrições impostas no item 2.2.5, o algoritmo foi implementado fazendo uso da biblioteca *SciPy*, em sua versão 1.9.3.

Vale ressaltar que os valores foram retirados de uma base de dados confiável, o SINAPI. Para efeitos ilustrativos foi considerado AÇO CA-50, com 12,5mm de diâmetro, com resistência do concreto mencionada anteriormente. Sendo assim foram obtidos os seguintes valores:

- Pf = R\$302,78, código SINAPI: 92446, em 09/2022;
- Pa = R\$8,51, código SINAPI: 43055, em 09/2022;
- Pc = R\$506,98, código SINAPI: 94972, em 09/2022.

Como foi realizada anteriormente uma análise estrutural, foram obtidos os valores dos esforços internos nas extremidades dos elementos que compõem o pórtico em estudo, em particular na Aplicação 2, a Tabela 5 retrata os valores obtidos para tal aplicação.

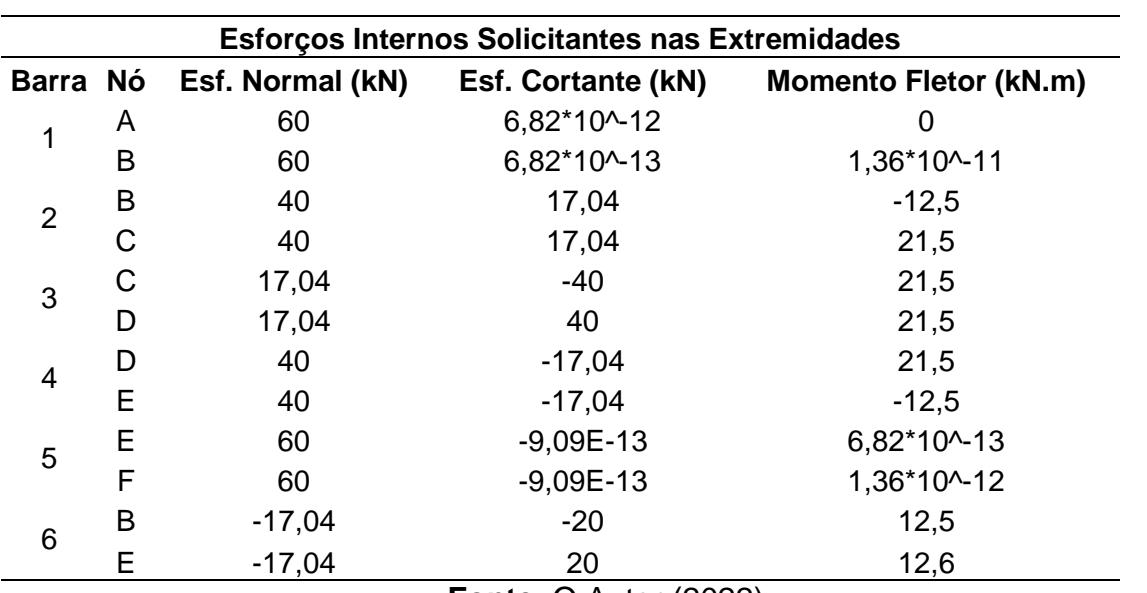

**Tabela 5**: Esforços internos solicitantes nas extremidades dos elementos presentes na Aplicação 2

**Fonte**: O Autor (2022)

Considerando os valores de momento fletor obtidos na tabela acima, para a viga representada pelo elemento 3, que nesse caso é uma viga, pode-se observar que tal elemento está sujeito ao maior esforço de flexão. Para efeitos de cálculo da otimização, foi considerado M = 21,5kNm, após ser majorado, obtém-se  $Md = 21,5*1,4$  $= 30,1kNm.$ 

Sendo assim, tem-se as seguintes considerações para efeitos de cálculo:

| $Md = 30,1kNm$                       |
|--------------------------------------|
| $Fck = 3kN/cm2$                      |
| $Fyk = 50kNcm2$                      |
| $12 \le b_w \le 20$ cm               |
| $25 \leq h \leq 60$ cm               |
| $1 \leq A_s \leq 25$ cm <sup>2</sup> |
| $L_{ef} = 400$ cm                    |
|                                      |

Quadro 7: Valores das variáveis para cálculo da otimização de custo.

Portanto, partindo-se de um "chute" inicial, o algoritmo pôde otimizar a função custo (C (bw, h, As)), gerando um vetor que contém valores ótimos não inteiros para cada uma das variáveis, bem como o custo total para a execução da viga em análise.

O resultado obtido foi o apresentado no Quadro 8, para um "chute" inicial em que bw =15cm,  $h = 40$ cm e  $A_s = 32$ cm<sup>2</sup>:

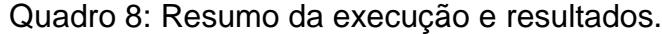

```
Optimization terminated successfully
                                        (Exit mode 0)Current function value: 2109.2523253257564
            Iterations: 5
            Function evaluations: 21
            Gradient evaluations: 5
     fun: 2109.2523253257564
     jac: array([22.15905762, 28.27825928, 26.72137451])
 message: 'Optimization terminated successfully'
    nfev: 21
     nit: 5
    njev: 5
  status: 0
 success: True
                            , 49.5476107, 17.43580421])
      x: array([20.
```
A Figura 12 retrata a evolução do custo ao longo do tempo.

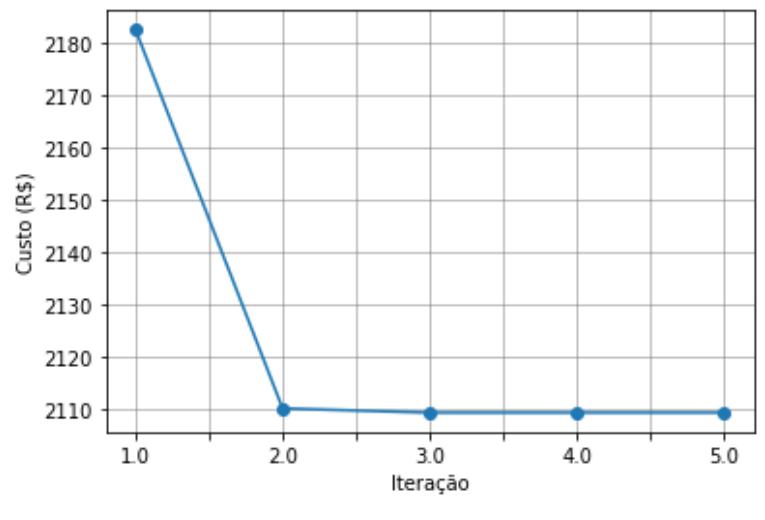

**Figura 12**: Evolução do custo ao longo do tempo

**Fonte: O Autor (2022).** 

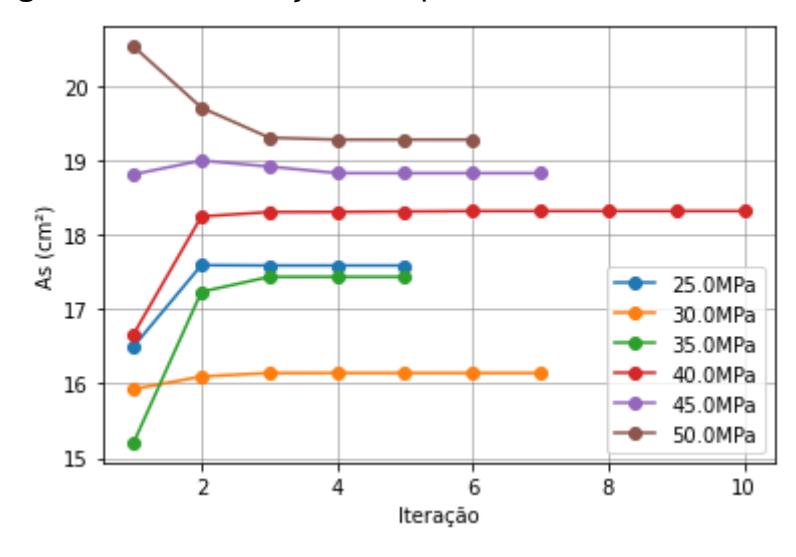

**Figura 13:** Área de aço correspondente a cada resistência

**Fonte:** O Autor (2022).

Observa-se, na Fig. 12, que partindo de valores de chute inicial fornecido com base nos dados utilizados para a análise estrutural, que a viga em estudo tem um custo inicial entre R\$2190,00 e R\$2180,00. Após a execução da rotina de otimização, percebemos que a função converge a partir da segunda iteração, chegando-se a um valor total para a execução da viga, dadas as condições citadas ao longo do presente trabalho, de R\$2109,25, com valores de  $b_w = 20$ cm, h = 49,54cm e A<sub>s</sub> = 17,43cm<sup>2</sup>, como era esperado.

Já na Fig. 13, é possível observar que, para os concretos com resistência até 40MPa, os valores calculados de foram maiores, isso se deve ao fato de que foram necessárias dimensões maiores para a seção transversal em cada caso. Para os concretos com resistências de 45MPa e 50MPa, podemos observar um comportamento contrário, com valores de diminuindo a partir da segunda iteração, podendo-se ligar este fato ao de que, em relação ao chute inicial, as dimensões finais foram menores.

# <span id="page-60-0"></span>**5 CONSIDERAÇÕES FINAIS**

Graças ao constante estudo e avanço da tecnologia, é possível se obter resultados de análise computacional que retratam fielmente o comportamento estrutural. Como foi visto ao longo deste trabalho, é bastante possível e útil realizar tal análise unindo-se o poder computacional às técnicas já existentes, garantindo uma ótima contribuição entre eles. A importância da análise estrutural se dá ao fato de que é extremamente importante que se garantam aspectos de segurança necessários à estrutura, para que posteriormente o usuário se sinta confortável em frequentar tal ambiente.

Para tanto, pode-se ver que foram obtidos os valores de reações de apoios e de deslocamentos das estruturas em estudo, mostrando que, considerando um regime de pequenos deslocamentos e pequenas rotações, o algoritmo implementado atingiu seu objetivo, com deslocamentos na ordem de grandeza de 10-4 ou menor. Assim, de forma a se caracterizar como um dos fatores importantes para que se garantam, no mundo real, tanto a sensação de conforto do usuário, como condições de segurança estabelecidos em norma.

Além disso, buscar por elementos estruturais mais econômicos e que atendam aos critérios de segurança faz-se necessário, pois em um mundo pós pandemia, houve um aumento no preço dos insumos, o que pode acarretar em dificuldades tanto em empresas quanto aumento no preço para o usuário final.

A otimização do custo de uma viga no presente trabalho buscou retratar o mundo real de forma simplificada, porém trazendo parâmetros que retratam o mundo real, como o preço dos materiais, de forma que tais dimensões otimizadas resistam aos esforços que os elementos estruturais estarão sujeitos, custando menos do que o convencional.

Através dela, pôde-se atingir o objetivo de obter o Custo mínimo para a execução de uma viga em concreto armado, respeitando-se as condições de segurança, o que pode ser bastante útil no dia-a-dia da construção civil.

Como sugestão de trabalhos futuros, pode-se citar:

- Desenvolvimento de um algoritmo de análise estática em 3D;
- Desenvolvimento de uma API, para que se obtenham dados atuais de preço

para diferentes bitolas de barras de aço CA-50, concreto e fôrmas;

- Implementar novas configurações ao programa de análise estrutural, como por exemplo exibição de diagramas de esforços internos solicitantes;
- Comparativo entre diferentes métodos de otimização.

# <span id="page-62-0"></span>**6 REFERÊNCIAS**

- ARGYRIS, J. H.; KELSEY, S. **Energy Theorems and Structural Analysis.** Aircraft Engrg, London, 1954.
- ALMEIDA, A. F. **Projeto ótimo baseado em confiabilidade de pórticos planos de concreto armado.** Pontifícia Universidade Católica do Rio de Janeiro. 2008.
- ASSOCIAÇÃO BRASILEIRA DE NORMAS TÉCNICAS. **NBR 6118. Projeto de estruturas de concreto – Procedimento.** ABNT, Rio de Janeiro. 2014.
- BASTOS, P. S. S. **Vigas de Concreto Armado**. Universidade Estadual Paulista. Bauru, 2017.
- BERBERT BORN, G. O.; GOMES, G. **Aesym: software didático para análise numérica e simbólica de estruturas reticuladas utilizando o método da rigidez direta.** Studies in Engineering and Exact Sciences. Curitiba, v.2, n.1, p2- 15, 2021.
- BEZERRA, A. L. **Emprego de Algoritmos Genéticos para Otimização de Vigas de Concreto Armado.** Universidade Federal de Pernambuco. 121p, 2017.
- BUENO, S.; KIMURA A. **ABNT NBR 6118:2014 Comentários e Exemplos de Aplicação**. São Paulo: IBRACON, 2015. 480 p.
- CORCIOLI, C. R. **Análise Matricial de Estruturas. Um Sistema Computacional Orientado ao Ensino e Projetos Práticos.** Universidade Estadual Paulista. Bauru, 2017. 95p.
- CORREIA, R. S. **Otimização de Vigas de Concreto Armado, Utilizando a Ferramenta** *Solver***.** Universidade Federal de Pernambuco. 2016. 69p.
- CORREIA, R. S.; BONO, G. F. F.; BONO, G. Optimization of reinforced beams using Solver tool. **Revista IBRACON de Estruturas e Materiais, volume 12, Número 4.** p 910-931. Caruaru, PE, 2019.
- FELIPPA, C. A. A Historical Outline of Matrix Structural Analysis: A Play in Three Acts. **Center for Aerospace Structures, Boulder, Colorado, June 2000. 1-16**.
- GERE, J. M.; WEAVER, W. Jr. **Análise de Estruturas Reticuladas.** Rio de Janeiro: Guanabara Dois. 443p, 1987.
- HUTTON, D. V. **Fundamentals of Finite Element Analysis.** McGraw-Hill Education Pvt Limited, 2005.
- LEITE, M. B.; PEREIRA JUNIOR, W. M. **Utilização de Técnicas de Otimização no Dimensionamento de Vigas de Concreto Armado.** HOLOS. 2019.
- LIU, S.; AN, X.; JIA, H. **Topology optimization of beam cross-section considering warping deformation. Structural and Multidisciplinary Optimization**, 35 (5), 403-411. 2007.
- MANSILHA, M. B.; FARRET, F.; KULLMANN, D. H. **Programação Linear: Método de Otimização Simplex e Software OTIMIZA.** Revista Espacios. 15p. 2007.
- MARTHA, L. F. **Método da Rigidez Direta para Modelos Estruturais Lineares e Elásticos.** PUC – Rio. Cap. 1 a 8. Rio de Janeiro, 2010.
- OLIVEIRA, J. S. M. **Otimização do Custo de Vigas de Concreto Armado com a Ferramenta** *Solver* **do Microsoft Excel.** Universidade Estadual da Paraíba. 2017. 89p.
- SORIANO, H. L. **Análise de Estruturas – Formulação Matricial e Implementação Computacional.** 346 p. Rio de Janeiro: Ciência Moderna, 2005.
- VALENTE, E. C. M. **Otimização em problemas de Engenharia Civil.** Universidade do Porto – FEUP. Porto-PT. 2020. 156p.
- SOUZA, F. R. V. **Implementação Computacional do Método da Rigidez Direta para Análise de Sistemas Estruturais Planos.** Universidade Federal de Ouro Preto, 2017. 59p.
- TURNER, M. J. The direct stiffness method of structural analysis. **Structural and Materials. Panel Paper, AGARD Meeting**, Aachen, Germany, 1959.